COMMISSION DES COMMUNAUTES EUROPEENNES

**DOCUMENTATION INTERNE FOR** DE LA POLITIQUE REGIONALE DANS LA COMMUNAUTE

# LA DESSERTE AERIENNE INTERREGIONALE EN EUROPE

Résumé du rapport

 $N^{\circ}$  8 - Février 1980

**XVI/81/80-FR** 

## DELEGATION A L'AMENAGEMENT DU TERRITOIRE ET A L'ACTION REGIONALE (FRANCE)

## DIRECTION GENERALE DE LA POLITIQUE REGIONALE

(commission des communautés européennes- BRCXELLES)

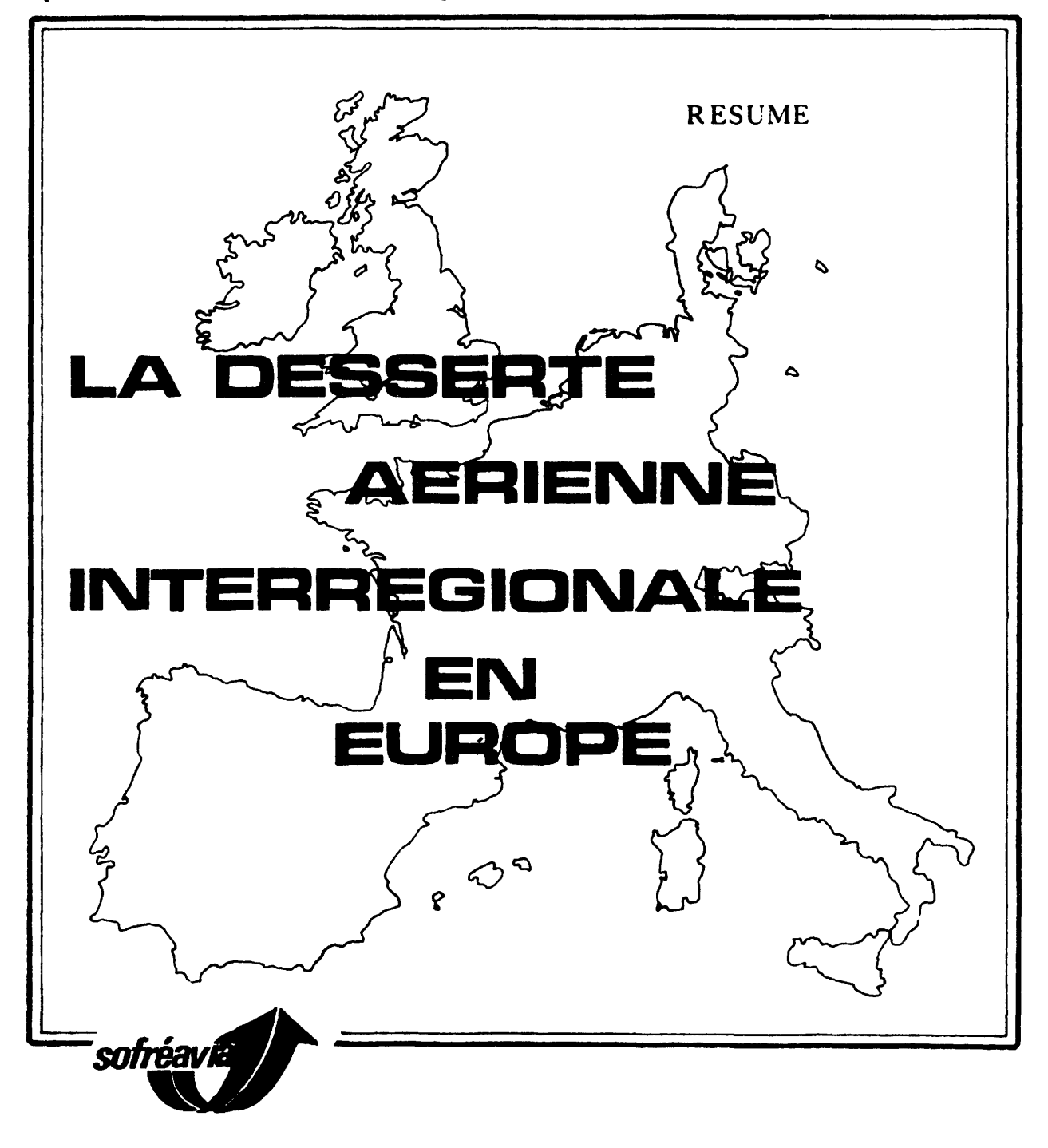

**75 rue la Boétie Paris** VIII.

COMMISSION DES COMMUNAUTES EUROPEENNES DIRECTION GENERALE DE LA POLITIQUE REGIONALE Direction Coordination, programmes, études et analyses - Division Etudes

## TABLE DES MATIERES

 $\ddot{\phantom{1}}$ 

 $\ddot{\phantom{a}}$ 

 $\bar{\mathcal{A}}$ 

 $\bullet$ 

 $\overline{\phantom{a}}$ 

 $\sim$   $\epsilon$ 

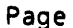

 $\hat{\mathcal{A}}$ 

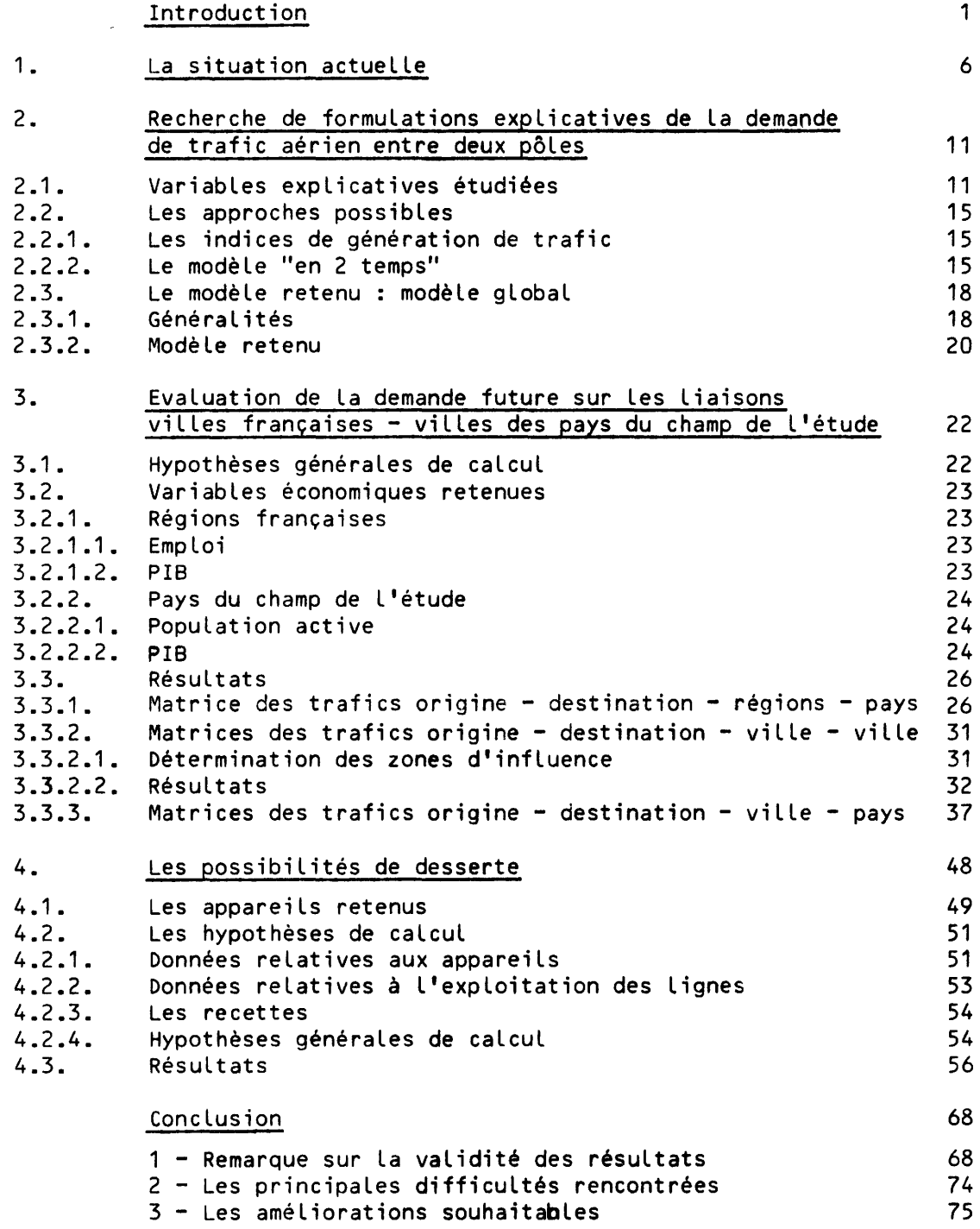

L'étude "La desserte aérienne interrégional en Europe" a été entreprise dans le cadre *de* L'article 266.0 du budget général ("Etudes à caractère régional entreprises à la demande des Etats membres") à l'initiative du gouvernement français, plus précisément de la D.A.T.A.R. (Délégation à L'aménagement du territoire et à l'action régionale). La Commission des Communautés Européennes a cofinancé cette étude à concurrence de 50%.

Le résumé du rapport final reprend Les résultats des analyses et enquêtes publiées dans la même collection en novembre 1978, explicite sous diverses conditions de rentabilité les liasions interrégionales exploitables aux horizons 1985 *et* 1990 et présente les conclusions générales de l'étude dont le texte intégral peut être demandé soit auprès de la Direction *de* la Politique Régionale des C.E. soit *de* la D.A.T.A.R.

> \* \* \*

> \* \* \*

Le résumé et l'étude ne sont disponibles qu'en français.

La présente étude ne reflète pas nécessairement le point *de* vue *de* la Commission des Communautés Européennes. Elle n'engage donc en aucune manière L'attitude de la Commission à ce sujet.

Toute reproduction integrale ou partielle *de* ce texte est soumise à L'accord préalable de la Commission *et* de l'autorité nationale susmentionnée.

#### R E S U M E

#### I N T R 0 D U C T I 0 N

L'étude confiée à SOFREAVIA par la Délégation à l'Aménagement du Territoire et à l'Action Régionale (France) et par la Direction Générale de la Politique Régionale de la Commission des Communautés Economiques Européennes porte sur la desserte aérienne entre régions européennes et plus précisément, tente de répondre aux deux objectifs suivants :

- 1 Analyse des conditions actuelles (institutionnelles, juridiques, techniques et économiques) du développement de la desserte aérienne régionale intra-européenne
- 2 Analyse de la desserte aérienne pour les relations intéressant la province française

Le champ de l'étude comprend les pays suivants :

- Belgique

 $\bullet$ 

 $\bullet$ 

 $\bullet$ 

- Danemark
- Espagne
- France
- Irlande
- Italie

 $\mathcal{X}$ 

 $\bullet$ 

1

- Luxembourg
- Pays-Bas
- République Fédérale d'Allemagne

 $\bullet$ 

- Royaume-Uni
- Suisse.

L'étude s'intéresse uniquement aux déplacements pour motifs professionnels. Enfin, plus qu'aux relations entre grandes capitales politiques ou économiques, elle porte sur les relations des régions d'importance économique moyenne ou faible avec les capitales d'une part, entre elles d'autre part.

Le premier objectif a été traité dans une première phase de l'étude qui a fait l'objet d'un rapport présenté en octobre 1976.

Le deuxième objectif, limité aux relations entre la France et les autres pays, est traité en deux autres phases.

La deuxième phase est une phase d'enquêtes :

 $\cdot$ 

 $\bullet$ 

- enquête auprès des passagers aériens

- enquête auprès des entreprises.

Elle sert de base statistique à la troisième phase. Elle a fait l'objet d'un rapport présenté en novembre 1977.

 $\ldots$  /

 $\bullet$ 

 $\mathcal{F}$ 

La troisième phase, objet du présent rapport, a pour objectif de déterminer les possibilités de création de liaisons aériennes entre les villes de provinces françaises et le reste du champ de l'étude. C'est la phase de prévision de trafic et de conclusion de l'étude.

Contenu du rapport :

 $\bullet$ 

 $\bullet$ 

- 1 Etude de la situation actuelle
- 2 Recherche de formulations explicatives de la demande de trafic aérien entre deus pôles.

 $\mathbf{t}$ 

 $\bullet$ 

- 3 Evaluation de la demande future sur les liaisons villes françaises villes des pays du champ de l'étude.
- 4 Les possibilités de desserte.

 $\sim$ 

## TABLE DES ABREVIATIONS UTILISEES DANS CE RAPPORT

## REGIONS FRANCAISES

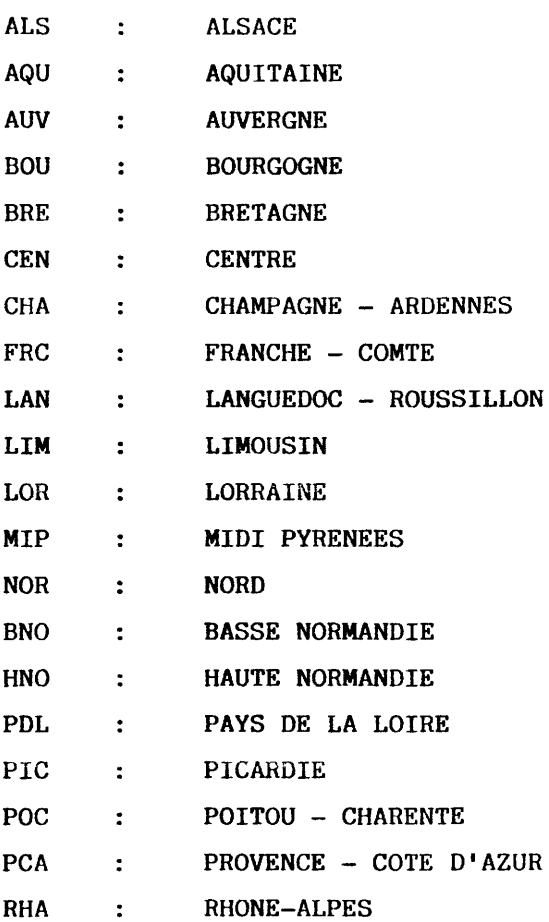

 $\mathcal{L}^{\text{max}}_{\text{max}}$ 

 $\mathbf{G}^{\dagger}$  and  $\mathbf{G}^{\dagger}$  and  $\mathbf{G}^{\dagger}$ 

 $\mathcal{A}(\mathbf{r})$  and  $\mathcal{A}(\mathbf{r})$  .

## VILLES FRANCAISES

 $\mathcal{L}^{\mathcal{L}}(\mathcal{L}^{\mathcal{L}}(\mathcal{L}^{\mathcal{L$ 

 $\sim 10^{-1}$ 

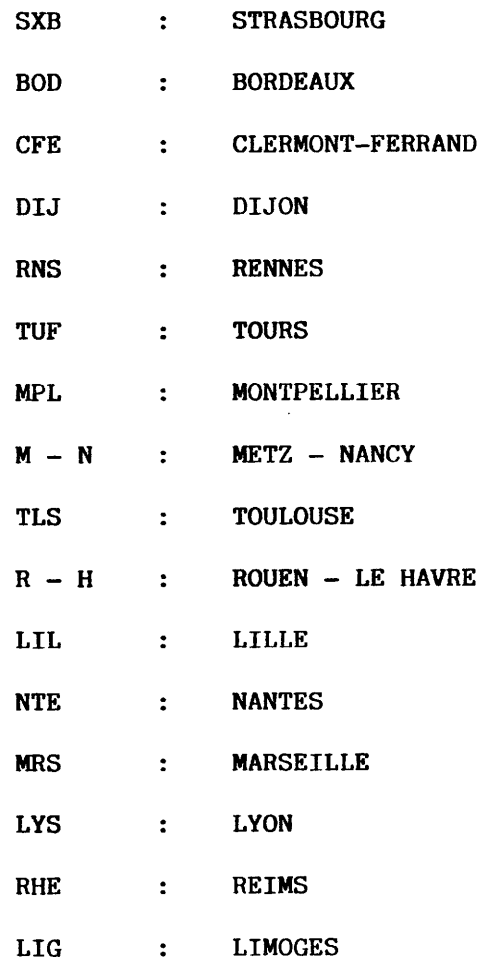

 $\mathcal{L}^{\mathcal{L}}$  and  $\mathcal{L}^{\mathcal{L}}$  and  $\mathcal{L}^{\mathcal{L}}$  and  $\mathcal{L}^{\mathcal{L}}$  and  $\mathcal{L}^{\mathcal{L}}$ 

 $\mathcal{L}^{\text{max}}_{\text{max}}$  and  $\mathcal{L}^{\text{max}}_{\text{max}}$ 

#### 1 - LA SITUATION ACTUELLE

 $\mathcal{A}$ 

La base statistique qui a servi à la mise au point des modèles décrits plus loin est constituée par les trafics aériens observés entre la France et les autres pays du champ de l'étude. Les chiffres résultent des enquêtes effectuées lors de la deuxième phase.

Rappelons que seuls les trafics d'affaires sont pris en compte tout au long de cette étude.

La matrice est directement issue des deux enquêtes réalisées :

 $-$  enquête  $-$  passagers

 $-$  enquête  $-$  entreprises

L'enquête-passagers réalisée à Paris (pour les passagers ayant leur origine ou leur destination en province), Bordeaux, Lyon, Marseille et Toulouse a été retenue pour toutes les régions, à l'exception du Nord, de l'Alsace, de la Lorraine et de la Haute Normandie qui, mal représentées dans cette enquête, étaient au contraire mieux représentées dans l'enquête - entreprises.

Les trafics aériens 1977 pour motif professionnel se présentent finalement sous la forme de la matrice origine-destination ci-après :

... *1* 

 $\mathcal{L}$ 

#### PASSAGERS AERIENS 1977

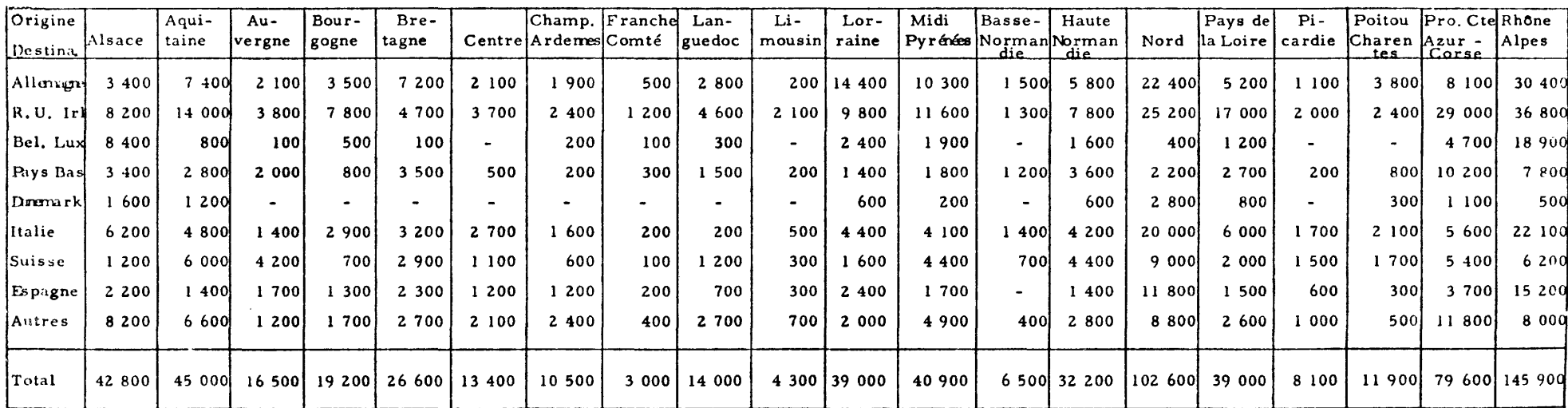

 $\sim 10^{-1}$ 

 $\mathcal{A}^{\mathcal{A}}$ 

 $\bullet$ 

Source - Enquête passagers complétée éventuellement par les trafics sur les liaisons directes (trafic affaires seulement)

- Enquête entreprises (Alsace, Lorraine, Haute Normandie, Nord).

 $\bullet$ 

Ce tableau appelle les remarques suivantes :

Tout d'abord on constate qu'un certain nombre de trafics n'apparaissent pas. Cela est particulièrement sensible pour le Danemark. Les résultats des deux enquêtes montrent bien, en effet, la très grande faiblesse des trafics vers ce pays.

Si l'on considère les résultats globaux par région, on s'aperçoit que seules 10 d'entre elles ont un trafic supérieur à 25 000 passagers en 1977.

Ce sont, par ordre décroissant :

 $\mathbf{r}$ 

 $\bullet$ 

Rhône Alpes

Nord

- Provence Côte d'Azur
- Aquitaine
- Alsace
- Midi Pyrénées
- Lorraine
- Pays de la Loire
- Haute Normandie
- Bretagne.

**Contract Contract** 

Les écarts entre les différents résultats sont dans l'ensemble très importants.

 $\bullet$ 

 $\mathbf{r}$ 

Si l'on s'attache davantage aux résultats pays par pays, là encore les différences sont très sensibles.

- Deux pays :

 $\bullet$ 

 $\sim$   $\alpha$ 

### - L'Allemagne

#### - Le Royaume Uni

ont des trafics supérieurs à 100 000 passagers.

- Trois autres :

 $\cdot$ 

L'Italie - La Suisse

l'Espagne

présentent des résultats supérieurs à 50 000 passagers.

Si l'on considère toutes les données de la matrice, on s'aperçoit que 16 observations sur les 160 qui nous intéressent (20 provinces françaises et 8 pays ou groupes de pays) présentent des trafics supérieurs à 10 000 passagers.

 $\ldots/$ 

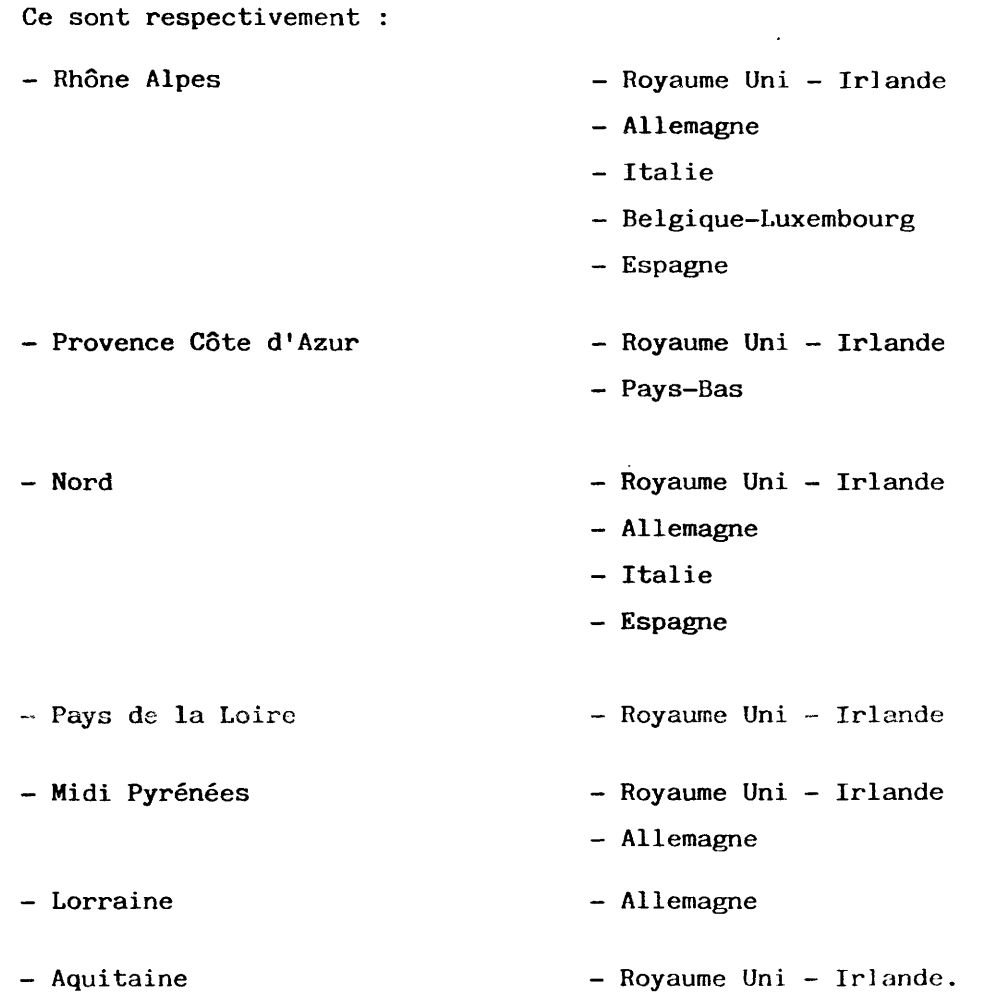

the control of the control of the

 $\mathcal{A}(\mathbf{r})$  and  $\mathcal{A}(\mathbf{r})$  . In the  $\mathcal{A}(\mathbf{r})$ 

#### 2 - RECHERCHE DE FORMULATIONS EXPLICATIVES DE LA DEMANDE DE TRAFIC AERIEN ENTRE DEUX POLES

#### 2.1. Variables explicatives étudiées

 $\bullet$ 

 $\mathbf{A}$ 

Le modèle économétrique met en relation deux types de variables : la variable dépendante (c'est le trafic passagers affaires) et les variables explicatives qui, comme leur nom l'indique, permettent d'expliquer le phénomène et qui peuvent être de nature diverse.

Le premier indicateur de potentiel de trafic auquel on pense est la population (totale ou active).

En deuxième lieu, on recherche un indicateur de niveau d'activité économique, tel que la PIB ou le Revenu National.

On peut également utiliser un indicateur de richesse, c'est la PIB ou le Revenu National par habitant.

Puis, il peut être intéressant de définir un indicateur de relations économiques entre régions ou entre pays. On peut alors utiliser les statistiques de commerce extérieur : importations et exportations (ou leur somme).

Outre cela, on peut penser que la distance (ou le coût) est un facteur qui joue un rôle important.

Enfin, on essaye de caractériser le transport aérien par des indices qui lui sont propres, c'est ce que nous avons appelé "indices d'attractivité avion".

Il est apparu que parmi les élèments explicatifs du trafic figure la qualité de la desserte. Autrement dit, un voyage a d'autant plus de chance de se faire par avion que les services disponibles

 $\bullet$ 

... /

satisfont aux contraintes du voyageur "potentiel". Ainsi un voyage envisagé se fera certainement si :

- la liaison aérienne directe existe

- elle est desservie par avion à réaction

- la fréquence est bonne

- les horaires sont convenables.

En revanche, le voyage ne se fera pas par avion si

- la liaison aérienne n'existe pas

- aucune correspondance par avion n'est pratique

aucune liaison terrestre avec un aéroport n'est suffisante (absence de train rapide, d'autoroute ...).

Entre les deux extrêmes, il existe des qualités de desserte intermédiaires.

 $\ddot{\phantom{a}}$ 

 $\sim$ 

 $\epsilon$ 

 $\mathcal{R}$ 

La probabilité d'utiliser l'avion peut donc se mesurer par la qualité de la desserte c'est ainsi que nous avons établi des indices "d'attractivité".

Selon l'approche considérée, la définition de ces indices varie quelque peu. Elle est différente selon le type de modèle étudié.

En effet, si chaque variable continue, considérée dans le modèle, représente une contrainte dans son établissement, chaque niveau de variable catégorielle a le même effet. Il importe, pour garder

12

... 1

 $\mathbf{A}$  and  $\mathbf{A}$  and  $\mathbf{A}$ 

à un modèle une signification statistique suffisante, de ne pas trop imposer de contraintes par rapport à la taille de l'échantillon concerné, donc de ne pas utiliser trop de variables, et surtout trop de niveaux de variables catégorielles. A la limite, si l'on considérait autant de niveaux que l'échantillon comporte d'observations, l'explication de ces observations serait effectivement parfaite, mais n'aurait aucune valeur de prévision.

Ceci est particulièrement le cas à éviter pour l'établissement d'un modèle "en deux temps" expliquant d'abord la génération de trafic globalement sur l'ensemble des liaisons, puis la répartition sur chaque liaison, pour lequel la taille maximum des échantillons est 20.

En revanche, le modèle "global", expliquant directement la génération de trafic sur chacune des liaisons, permet de s'affranchir de ces contraintes dans la mesure où il y a 160 observations de base.

Nous donnons ci-dessous les indices établis pour le modèle global, modèle qui sera retenu en définitive (voir plus loin).

4 niveaux ont été définis :

- $ATRAV = 1$ Pas de liaison aérienne directe, correspondance peu pratique par un aéroport bien desservi.  $\sim$   $\sim$
- $ATRAW = 2$ Pas de liaison aérienne directe, correspondance moyenne par un aéroport bien desservi.  $\ddot{\cdot}$
- $ATRAV = 3$  $\sim$  10  $\pm$ Liaison aérienne directe médiocre ou moyenne (petit appareil, fréquence ou horaires insuffisants) ou correspondance très pratique par un aéroport bien desservi.
- $ATRAW = 4$ Bonne liaison aérienne directe.  $\mathbb{R}^2$

 $\epsilon$ 

 $\bullet$ 

Ils figurent au tableau suivant

 $\bullet$ 

 $\mathbf{r}$ 

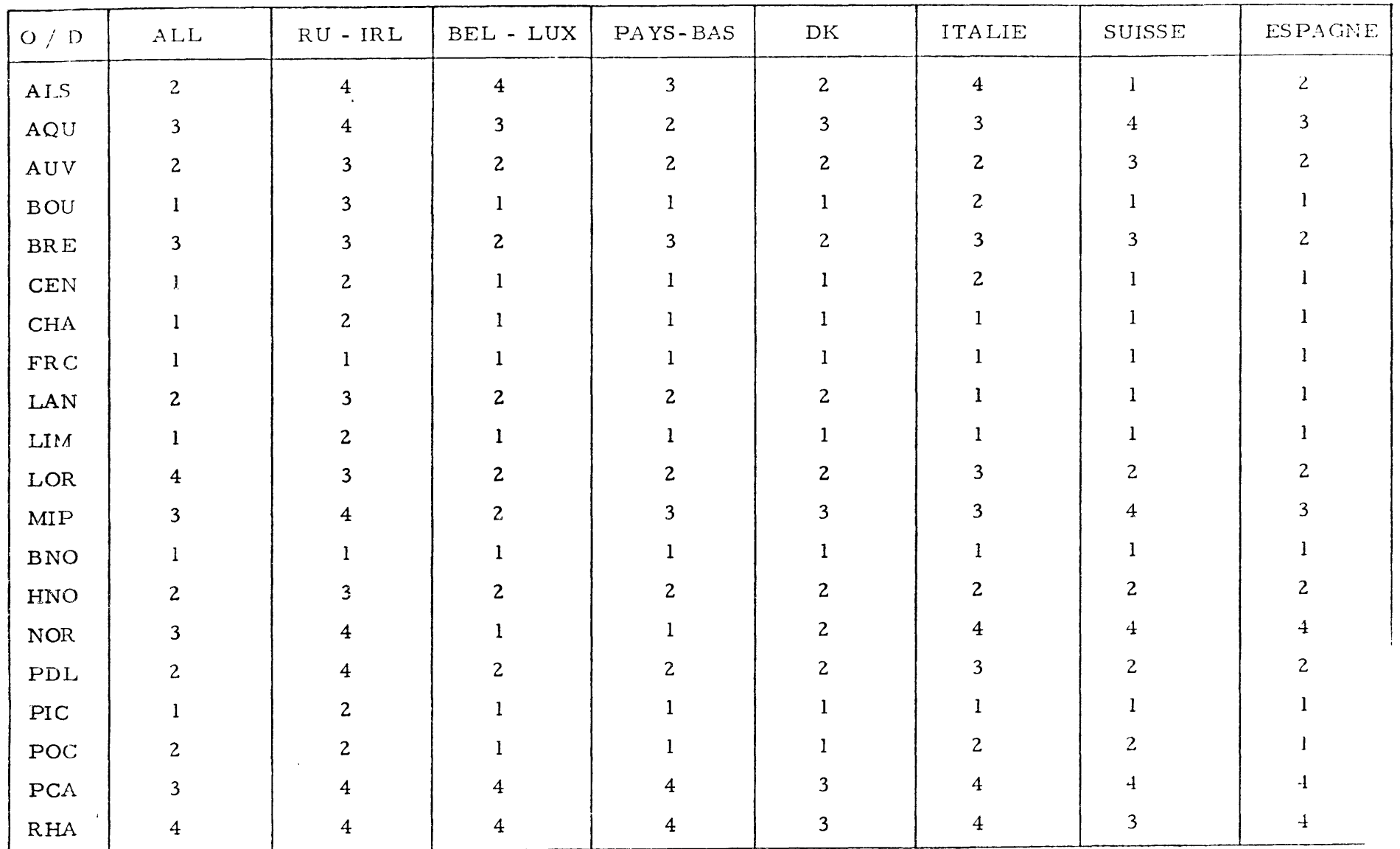

 $\sim 10^7$ 

 $\sim 10^{-1}$ 

 $\mathbf{q}$  and  $\mathbf{q}$  and  $\mathbf{q}$ 

 $\mathcal{A}$  and  $\mathcal{A}$  are  $\mathcal{A}$  . In the  $\mathcal{A}$ 

2.2. Les approches possibles

2.2.1. Les indices de génération de trafic

Une première approche, portant sur le phénomène de génération de trafic, a été essayée.

Il s'agit de définir, par branche d'activité et taille d'entreprise, des indices de génération calculés comme étant le rapport entre le nombre de passagers et le nombre de salariés.

D'une façon générale, on constate des différences importantes, selon les régions et les branches. Cependant, on observe des taux importants dans le domaine de la chimie.

En ce qui concerne la mécanique, les indices les plus élevés sont obtenus dans les régions les plus développées industriellement. Les services ont des indices de génération extrêmement faibles.

En conclusion, malgré la valeur de certaines observations, il n'est pas possible d'arriver à des résultats très significatifs. Les informations disponibles ne nous ont pas permjs de trouver des indices de génération cohérents pour une branche d'activité et/ou une taille d'entreprise donnée.

On obtient par là des informations ponctuelles, mais elles ne représentent qu'une tendance et, dans le cadre de cette étude, ne sont pas utilisables directement pour une prévision de trafic.

2.2.2. Le modèle "en 2 temps"

L'objectif est de découvrir une description (modélisation) satisfaisante des cases d'un tableau dont les entrées sont les régions françaises d'une part, les pays du champ de l'étude d'autre part.

. . . *1* 

 $\mathbf{x}_k$ 

L'une des méthodes les plus simples, consiste à opérer "en 2 temps" :

- tout d'abord une modélisation des totaux-lignes (ou colonnes), c'est l'étude de la génération de trafic,
- puis une répartition de ces totaux-lignes (ou colonnes) selon les cases des lignes (ou colonnes) correspondantes, c'est l'étude de la répartition du trafic.

Dans le cas présent, les données de base - matrice 0/D déterminée dans le chapitre précédent - posent quelques problèmes pour l'application directe de la technique définie ci-dessus.

Nous avons alors adapté l'esprit de la méthode au cas posé :

#### - Modèle de génération

Afin d'avoir un maximum d'observations, nous avons étudié un modèle de génération décrivant le trafic de chaque région vers l'ensemble des pays du champ de l'étude. Ce trafic est donc considéré comme ne dépendant que de la région considérée.

#### - Modèle de répartition

 $\langle \mathbf{q} \rangle$ 

 $\bullet$ 

Afin de garder le nombre maximum d'observations, le trafic de chaque région n'a pas été réparti en 8 parts vers chacun des pays considérés. Cela aurait nécessité la détermination de 20 modèles, pour chacun desquels au plus 8 données, et plus souvent 5 ou 6 étaient utilisables.

Il a été préféré l'étude de 8 modèles (en fait les mêmes 5 ou 6) pour lesquels une vingtaine de données permettaient l'étude statistique.

Nous avons donc cherché à relier les trafics région - pays aux variables définies plus haut. Pour chaque région, nous avons retenu le trafic donné par le modèle de génération, et pour chaque liaison, le coefficient "d'attractivité avion".

. .. /

La technique de modélisation retenue a été, classiquement, la régression linéaire à classification multiple, sur les logarithmes des variables.

Malgré quelques résultats satisfaisants, l'utilisation de ce modèle se heurte à plusieurs types d'obstacles : aussi bien "structurels", dûs à la conception même du modèle, que "formels", dûs à la forme du modèle.

Nous pouvons citer :

 $\bullet$ 

 $\cdot$ 

1) Rien n'assure la cohérence entre le modèle de génération et celui de répartition.

 $\bullet$ 

 $\mathbf{r}$ 

Si on arrivait à remplir les 8 x 20 cases du tableau grâce à ce modèle, il est loin d'être évident que les sommes des résultats du modèle pour une même région (8 termes) soient égales ou même voisines des valeurs "observées".

2) Le recalage du modèle de répartition s'est fait sur les données "réelles", observées, alors que dans l'utilisation du modèle "en 2 temps" dans le futur, les entrées du modèle de répartition seront les sorties du modèle de génération.

3) Les écarts observés entre la matrice 0/D etles résultats du modèle sont dûs à un cumul des écarts provenant du Modèle de Génération et de ceux du Nodèle de Répartition. Si chaque composant est d'un ordre acceptable (17 % d'erreur moyenne pour le Modèle de Génération, 16 à 26 % pour chaque modèle de Répartition), le cumul l'est moins.

4) Les variables catégorielles utilisées dans les modèles de Génération et de Répartition sont indiscutablement liées. En gros, on peut en effet se représenter le coefficient d'attractivité utilisé dans le modèle de génération comme une sorte de moyenne des coefficients d'attractivité par liaison utilisés dans les modèles de répartition.

. .. *1* 

5) Les caractéristiques socio-économiques despays n'interviennent pas dans les formulations, tout au moins pas directement, ce qui d'une part est choquant, et d'autre part ne facilite pas l'interprétation du modèle, ni son utilisation future.

6) Enfin, trois pays, le groupe Belgique - Luxembourg ~t le Danemark, ne peuvent pratiquement pas être intégrés au modèle.

Pour toutes ces raisons, et étant donné les résultats obtenus parallèlement dans l'étude du Modèle Global, nous avons décidé en accord avec les Administrations clientes d'abandonner l'approche "en 2 temps".

2.3. Le modèle retenu : modèle global

2.3.1. Généralités

 $\mathbf{t}$ 

 $\mathbf{A}$ 

Le principe auquel répond l'établissement du modèle global est de donner directement une représentation des cases du tableau "trafics origine/destination régions françaises - pays du champ de l'étude".

La technique utilisée est la même que celle décrite plus haut pour le modèle "en <sup>2</sup> temps" : régression linéaire à classification multiple sur les logarithmes des variables. La variable catégorielle prise en compte est ici l'indice d' "attractivité avion" ATRAV à 4 niveaux caractérisant chaque relation.

Cette approche permet l'utilisation comme échantillon à analyser de l'ensemble des observations disponibles, soit 160 trafics fournis au chapitre 1. Cette taille d'échantillon est donc assez grande, et peut être aisément réduite si besoin est.

Par contre, les risques d'obtention de coefficients *de* corrélation faibles sont importants.

 $\mathcal{A}$ 

 $\mathcal{A}^{\mathcal{A}}$  , and  $\mathcal{A}^{\mathcal{A}}$ 

riables Rappelons pour la suite, les abréviations utilisées pour représenter les diverses va-

 $\bullet$  . The  $\bullet$ 

 $\sim 10^{11}$ 

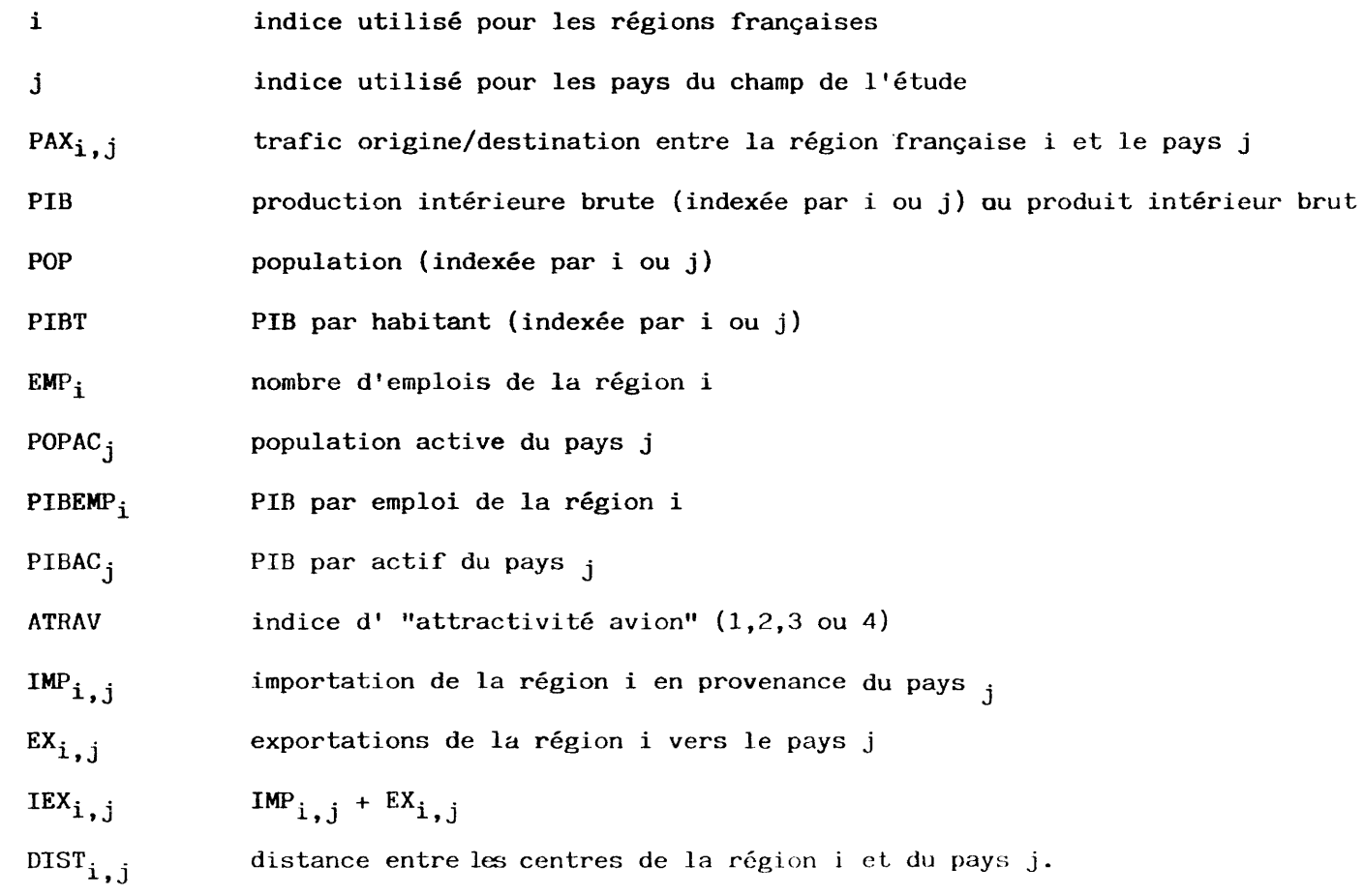

#### 2.3.2. Modèle retenu

 $\bullet$ 

 $\langle \bullet \rangle$ 

Après plusieurs analyses portant :

- seulement sur les trafics observés supérieurs ou égaux à 1500 passagers (91 cas),

 $\frac{1}{\sqrt{2}}$ 

- sur la totalité des trafics observés (160 cas)
- sur les trafics observés supérieurs ou égaux à 1000 passagers (108 cas)

- sur ces mêmes trafics, mais en éliminant les 8 observations correspondant à la région Provence - Côte d'Azur - Corse, dont les résultats semblent aberrants (100 cas),

et alors que pour chacune de ces analyses ont été testées des combinaisons différentes de variables explicatives, on est finalement arrivé au modèle retenu suivant :

$$
PAX_{i,j} = 0,226 \times \text{PIBEMP}_{i} \quad \begin{array}{c} 0,781 \times \text{EMP}_{i} \end{array} \times \text{EMP}_{i} \quad \begin{array}{c} 0,522 \times \text{FIBAC}_{j} \end{array}
$$
\n
$$
\begin{array}{c} \times \text{PIBAC}_{j} \end{array} \times \text{POPAC}_{j} \quad \begin{array}{c} 0,442 \times \text{K_{ATRAV}} \end{array} \times \text{R_{ATRAV}} = 1
$$
\n
$$
K = 1,621 \text{ si ATRAV} = 2
$$
\n
$$
K = 2,844 \text{ si ATRAV} = 3
$$
\n
$$
K = 6,281 \text{ si ATRAV} = 4
$$

 $\bullet$ 

 $\bullet$ 

Le coefficient de corrélation s'élève à 0,865.

 $\sim$ 

 $\bullet$ 

 $\Delta$ 

 $\sim$   $\sim$ 

 $\sim$   $\sim$ 

Ces derniers résultats semblent très corrects. Sur 100 observations l'erreur moyenne est de 27 % , ce qui est étonnant pour tant d'observations.

 $\sim$ 

 $\mathbf{v}$  .

 $\mathcal{L}^{\text{max}}_{\text{max}}$  and  $\mathcal{L}^{\text{max}}_{\text{max}}$ 

### 3 - EVALUATION DE LA DEMANDE FUTURE SUR LES LIAISONS VILLES FRANCAISES - VILLES DES PAYS DU CHAMP DE L'ETUDE

#### 3.1. Hypothèses générales de calcul

**Contract Contract** 

Le modèle global décrit précédemment, explique, rappelons-le, directement le trafic rien région française-pays du champ de l'étude.

Pour obtenir le trafic futur, nous avons admis que le modèle calé sur les trafics 19 mais utilisé avec les valeurs des variables économiques estimées pour les horizons considérés {1985 c 1990) restait valable. Cela signifie en particulier que l'on considère que les élasticités restent  $\epsilon$ tantes sur la période considérée 1977 - 1990.

Ce modèle aboutirait donc à des trafics constants, si les variables n'évoluaient pa~ dans le temps.

Cela signifie que le modèle ne prend en compte aucune évolution des moeurs des voyageurs comme, par exemple, un glissement progressif des modes de transport de surface vers l'avion ou l'inverse. Cette attitude parait raisonnablement prudente, compte tenu des objectifs de l'étude.

Les résultats sont donnés systématiquement avec :

- ATRAV = 4, c'est-à-dire que l'on suppose que la desserte est effectuée sans correspondance, par un appareil à réaction, de bonne capacité.
- et ATRAV = 3, c'est-à-dire que l'on suppose que la desserte est effectuée par un appareil de type turbopropulseur.

 $\langle \bullet \rangle$ 

 $\mathcal{A}$ 

3.2. Variables économiques retenues

3.2.1. Régions françaises

3.2.1.1. Emploi

 $\bullet$ 

 $\pmb{\tau}$ 

Une étude de l'INSEE "L'Economie régionale en 1980" donne l'évolution de l'emploi par région de 1970 à 1980. D'autre part, une étude PROGNOS du Centre Européen de Recherches Economiques Appliquées donne pour chaque pays de la CEE l'évolution de l'emploi par région de 1981 à 1985. C'est le taux moyen de croissance donné dans cette étude que nous avons appliqué à l'emploi 1980 pour obtenir l'emploi par région française en 1990 (nous avons donc supposé que la croissance 1985- 1990 se ferait au même rythme annuel que la croissance 1981 - 1985).

3.2.1.2. P I B

L'étude de l'INSEE citée précédemment donne également l'évolution de la Production Intérieure Brute par région, de 1970 à 1980.

D'autre part la Direction des Affaires Economiques et Financières de la CEE a établi des taux de croissance pour le Produit ou Revenu National des pays de la CEE. On obtient ainsi

de 1979 à 1985 3,7% à 4,2% par an

- de 1985 à 1990 3,4 % à 4,5 % par an.

Ces projections peuvent paraître élevées. Aussi, à défaut de projections officielles, avons-nous admis les hypothèses suivantes pour l'évaluation de la PIB totale, dans une optique *volon*tairement prudente :

23

 $\mathbf{v}$ 

 $-$  1980 à 1985 hypothèse basse 3 % par an, hypothèse haute 3,7 % par an

 $-$  1985 à 1990 hypothèse basse 3,4 % par an, hypothèse haute 4 % par an.

Le calcul de la P I B régionale 1985 et 1990 s'est alors effectué de la façon suivante :

On a d'abord calculé la P I B régionale à l'horizon considéré en extrapolant la tendance évaluée à partir de l'évolution 1970 - 1980, puis on a corrigé ces estimations pour retrouver la P I B totale de la France estimée à partir des hypothèses données plus haut.

3.2.2. Pays du champ de l'étude

3.2.2.1. Population active

Nous avons extrapolé jusqu'en 1990 la croissance moyenne donnée dans l'étude PROGNOS pour les pays de la CEE sur la période 1981 - 1985.

Pour la Suisse et l'Espagne nous avons fait des estimations à partir de l'évolution passée récente.

3.2.2.2. Produit intérieur brut

Nous avons utilisé les taux annuels moyens de croissance donnés par la Direction Générale des Affaires Economiques et Financières de la Communauté.

Pour la Suisse et l'Espagne, nous avons fait des estimations à partir de l'évolution passée récente et en effectuant des comparaisons avec les pays de la CEE.

Le tableau ci-après résume les hypothèses de croissance (taux annuels moyens)

. . . /

## TAUX ANNUELS MOYENS DE CROISSANCE DES PIB DES DIFFERENTS PAYS D'EUROPE(%).

 $\mathbf{q} = \mathbf{q} \times \mathbf{q}$  .

 $\mathbf{a}$  , and  $\mathbf{a}$ 

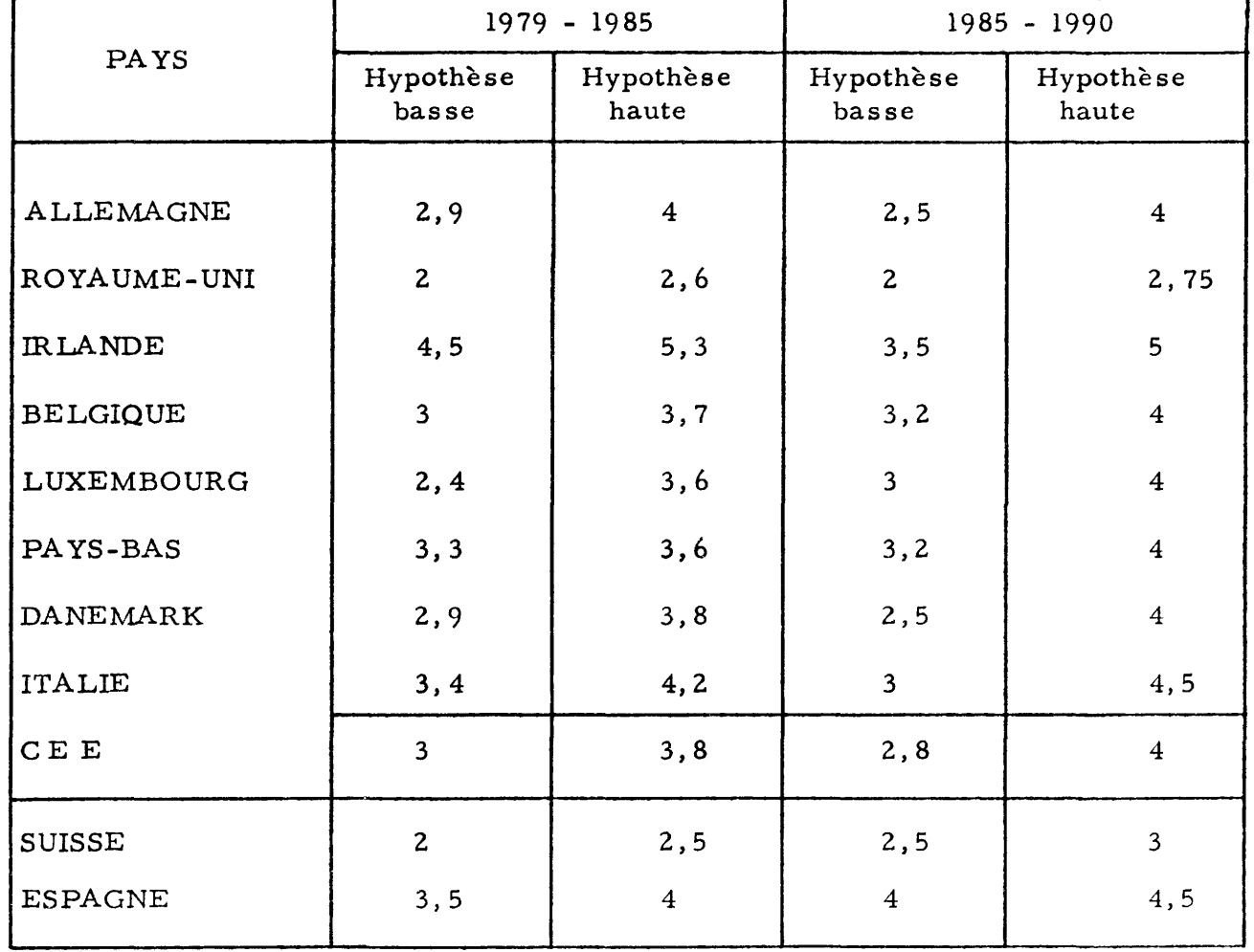

Le taux moyen 1979 - 1985 a été appliqué à la période 1977 - 1985.

3.3. Résultats

3.3.1. Matrice des trafics origine - destination - régions - pays

Le modèle calé sur 1977, utilisé avec les valeurs des variables économiques retenues pour les horizons considérés (1985 et 1990) permet d'obtenir directement les trafics futurs province française -pays du champ de l'étude.

Les résultats sont donnés pour ATRAV 4 (desserte par un avion à réaction) et ATRAV 3 (desserte par un turbopropulseur).

NOTA : Les chiffres de trafic annuel figurant dans les tableaux ci-après sont des trafics potentiels, correspondant à des lignes fonctionnant depuis au moins cinq ans et présentant une qualité de service normale, volume d'offre suffisant, bonne qualité d'horaire, bonne régularité, fréquences suffisantes.

> Des abattements importants doivent être prévus pour l'estimation du trafic au moment du lancement d'une ligne nouvelle.

> > . .. *1*

 $\pmb{\ast}$ 

 $\bullet$ 

Les tableaux ci-après donnent les principaux résultats obtenus dans J 'hypothèse basse d'êvolution des PIB, qui nous semble la plus probable :

Horizon 1985 (PIB hypothèse basse)

- ATRAV 4
- ATRAV 3

Horizon 1990 (PIB hypothèse basse)

 $\blacklozenge$ 

- $-$  ATRAV 4
- $-$  ATRAV 3.

26

## TRAFIC POTENTIEL 1985 ATRAV 4 PIB HYPOTHESE BASSE

۰

 $\mathbf{v}$ 

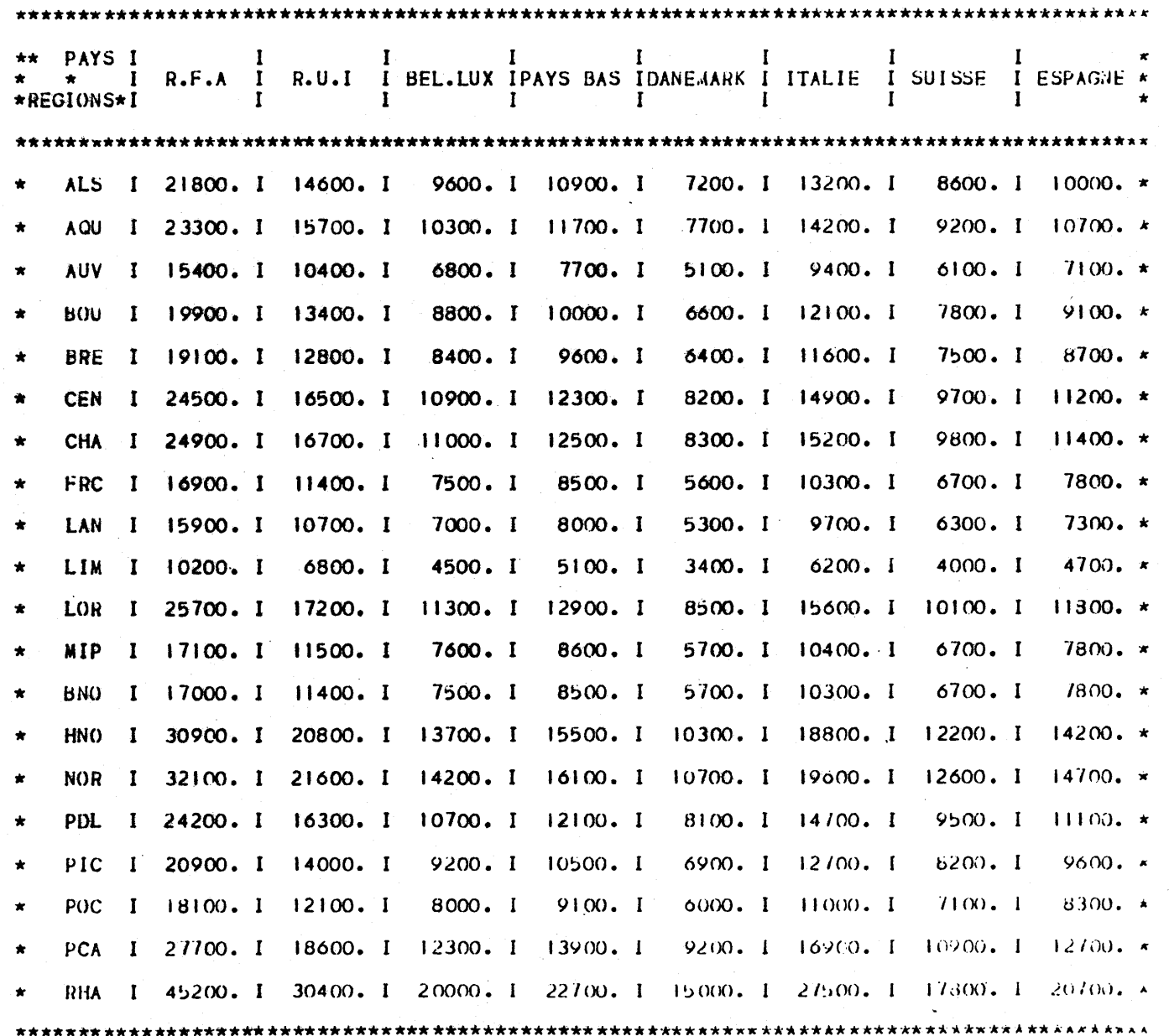

 $27$ 

 $\bullet$ 

## TRAFIC POTENTIEL 1985 ATRAV 3 PIB HYPOTHESE BASSE

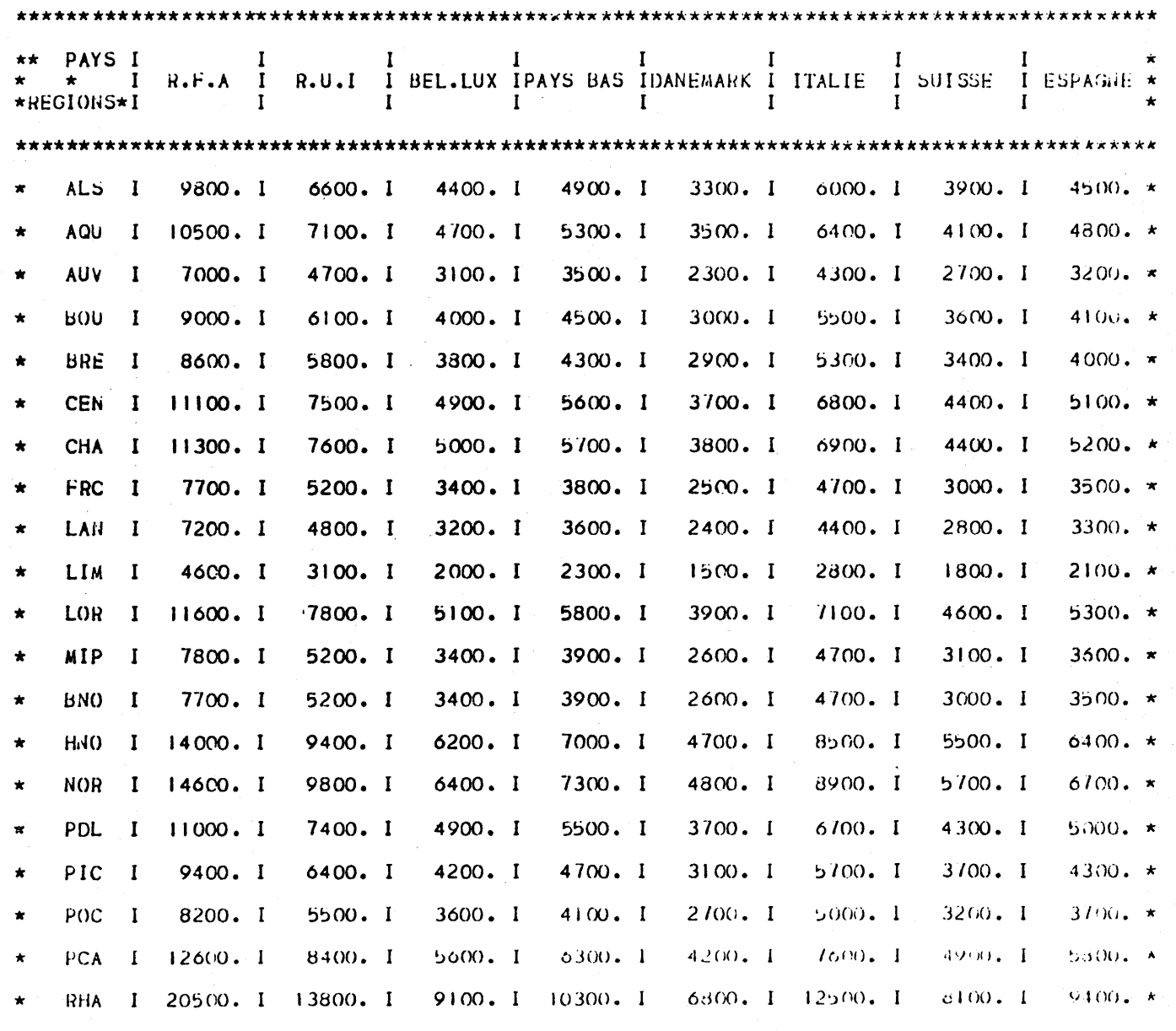

 $\sim 100$ 

\* \* \* \*\*\*

28

#### TRAFIC POTENTIEL 1990 ATRAV 4 PIB HYPOTHESE BASSE

 $\bullet$ 

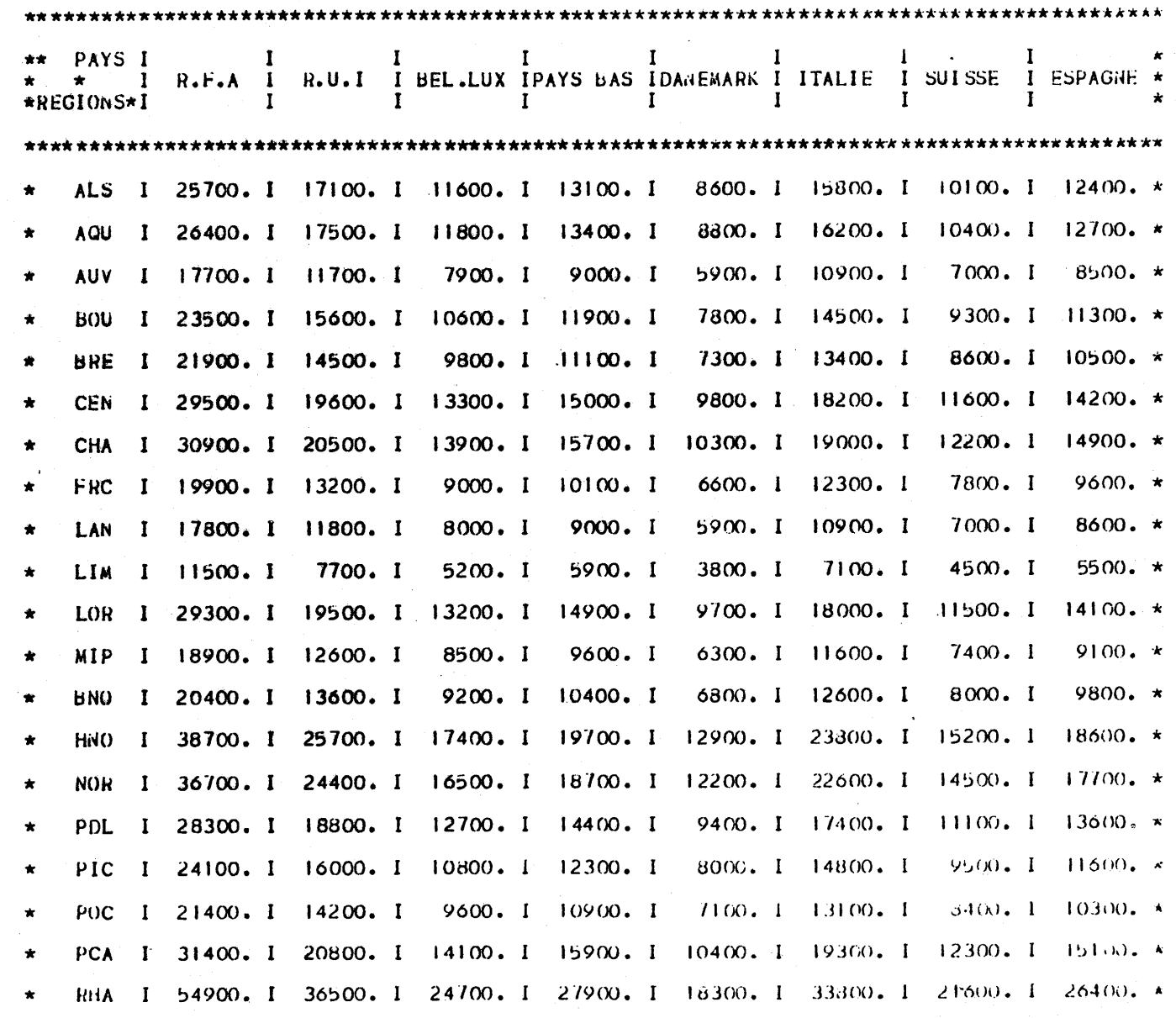

29

TRAFIC POTENTIEL 1990 ATRAV 3 PIB HYPOTHESE BASSE

∽

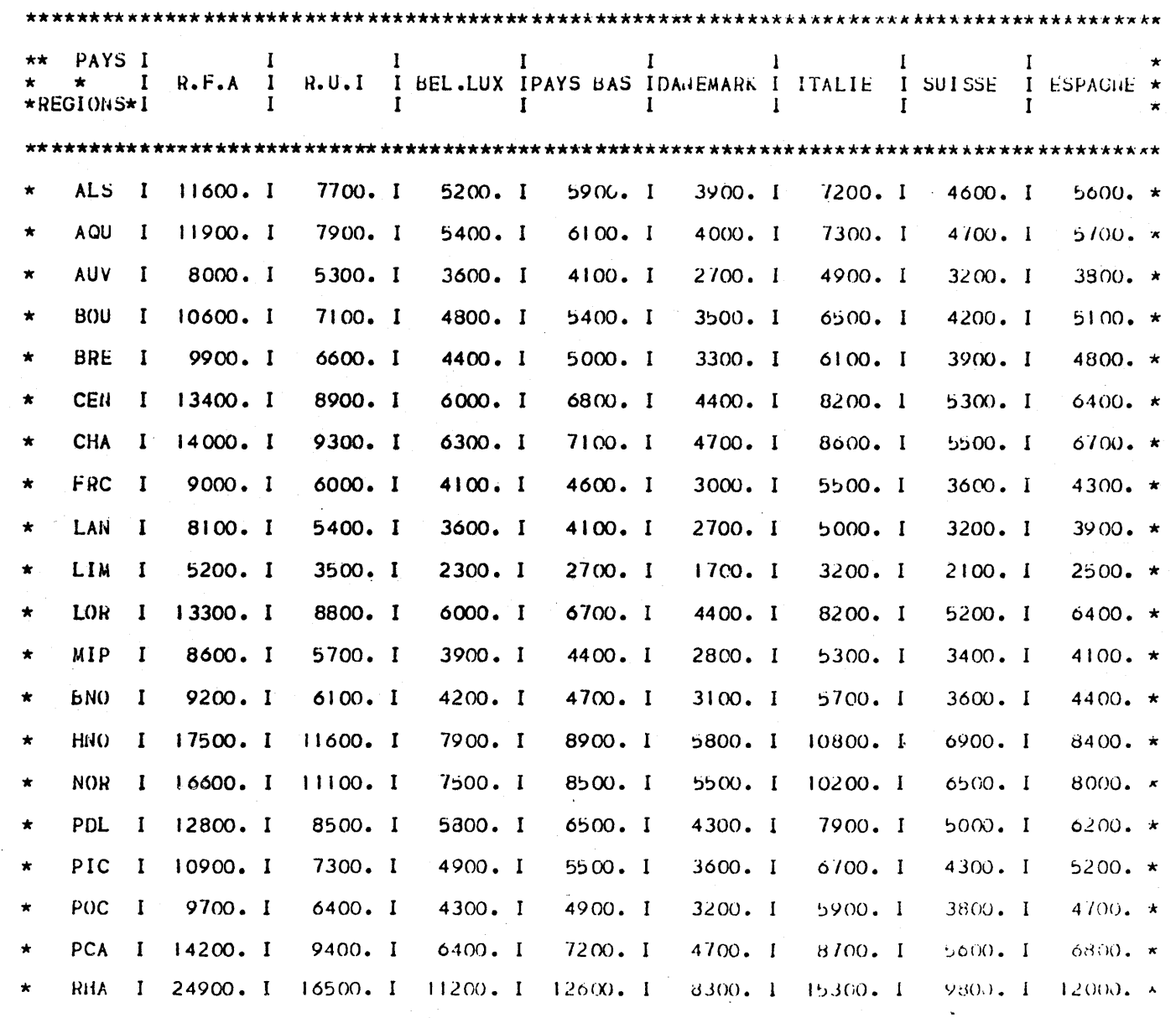

 $\mathcal{O}^{\frac{1}{2}}$ 

\*\*\*\*\*\*\*\* 

Rappelons que les coefficients ATRAV 4 et ATRAV 3 sont respectivement de 6,281 et 2,844, donc à hypothèse de PIB égale, les trafics ATRAV 4 sont supérieurs aux trafics ATRAV 3, de 6,281/2,844, soit 2,2 fois environ.

#### 3.3.2. Matrices des trafics origine - destination - Ville - ville

Ces tableaux représentent le trafic "sec" sur la liaison ville-ville (c'est-à-dire le trafic ayant pour origine ou destination chacune des villes,et non une ville plus lointaine).

Pour passer des tableaux région-pays aux tableaux ville-ville, il faut déterminer les zones d'influence :

- des aéroports français

- des aéroports des autres pays.

3.3.2.1. Détermination des zones d'influence

Pour la France, nous avons défini les zones d'influence par référence aux circonscriptions d'Action Régionale (régions de programme figurant dans les tableaux région-pays), en tenant compte des aéroports existants.

Cette démarche conduit à attribuer à chaque aéroport une zone d'influence correspondant à un nombre entier de départements. Le coefficient "d'hinterland" est calculé de la façon suivante : il représente le rapport des populations des catégories socio-professionnelles supérieures (1) de la zone d'influence et de celles de la région dont la ville considérée fait partie.

(1) Catégories 21,26,30,32,33,34 de l'INSEE.

•

 $\blacksquare$ 

31

 $\mathbf{r}$ 

 $\epsilon$ 

 $\ldots$  /
Quant aux aéroports des autres pays, nous avons défini leurs zones d'influence à partir de découpages géographiques simples, le plus souvent correspondant à des circonscriptions administratives, et en tenant compte des populations actives (raisonnement du même type que celui effectué pour la France), une décomposjtion en CSP n'étant pas disponible.

On a seulement pris en compte les villes importantes de chaque pays. En effet, pour le but recherché, le poids des villes "secondaires" est très faible, et par conséquent, nous n'introduisons pas, de ce fait, de biais sensible dans l'étude.

3.3.2.2. Résultats

'

 $\lambda$ 

Les **tableaux** ci-après donnent les trafics ville-ville obtenus.

Ils se présentent dans le même ordre que les résultats régions-pays.

 $\sim 1$ 

 $\Lambda$ 

TRAFIC VILLE-VILLE 1985 ATRAV 4

1990年10月18日

PIB HYPOTHESE BASSE

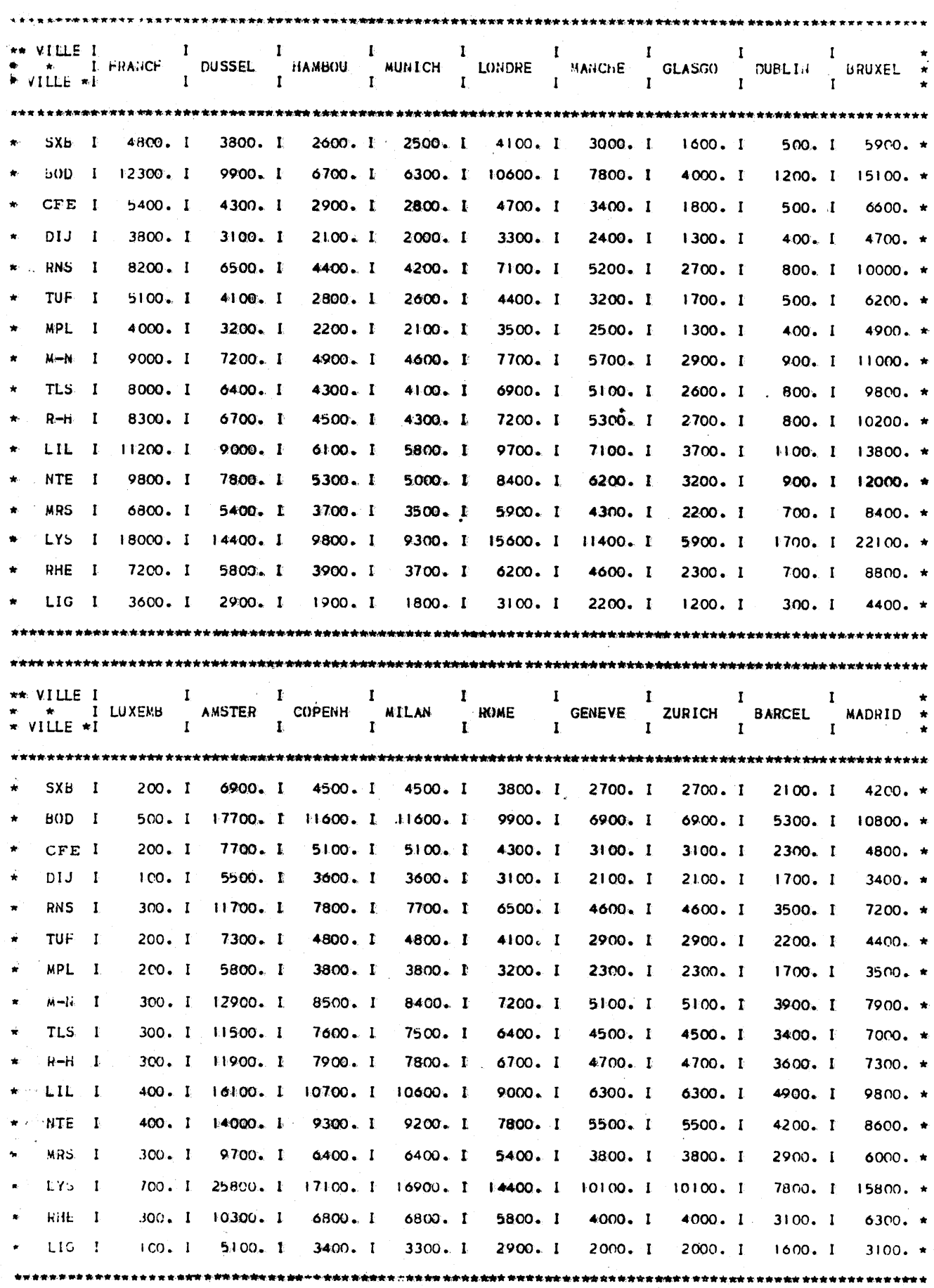

ပ္ထ

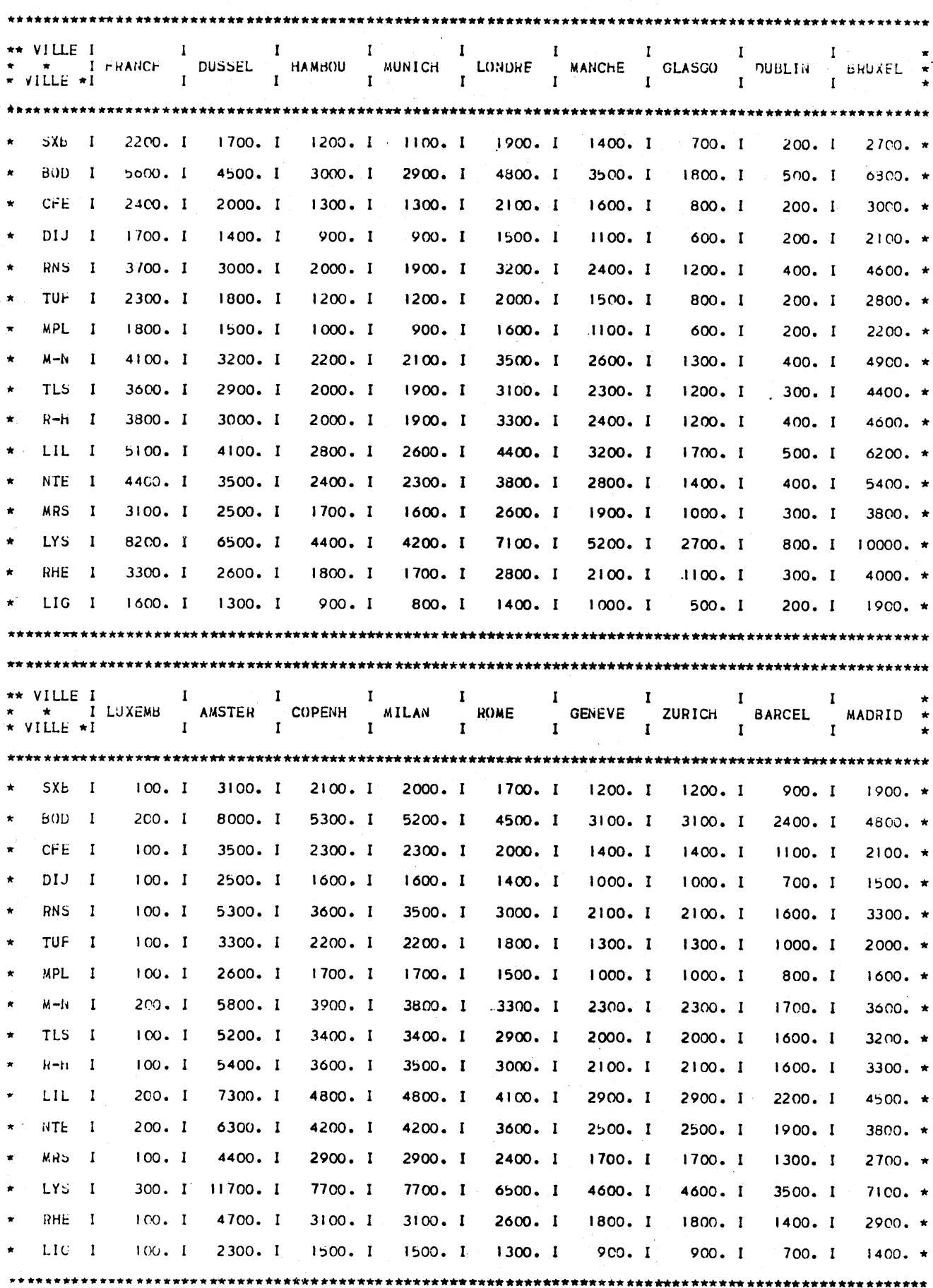

 $\mathfrak{L}$ 

TRAFIC VILLE-VILLE 1990 - ATRAV 4. PIB HYPOTHESE BASSE

J.

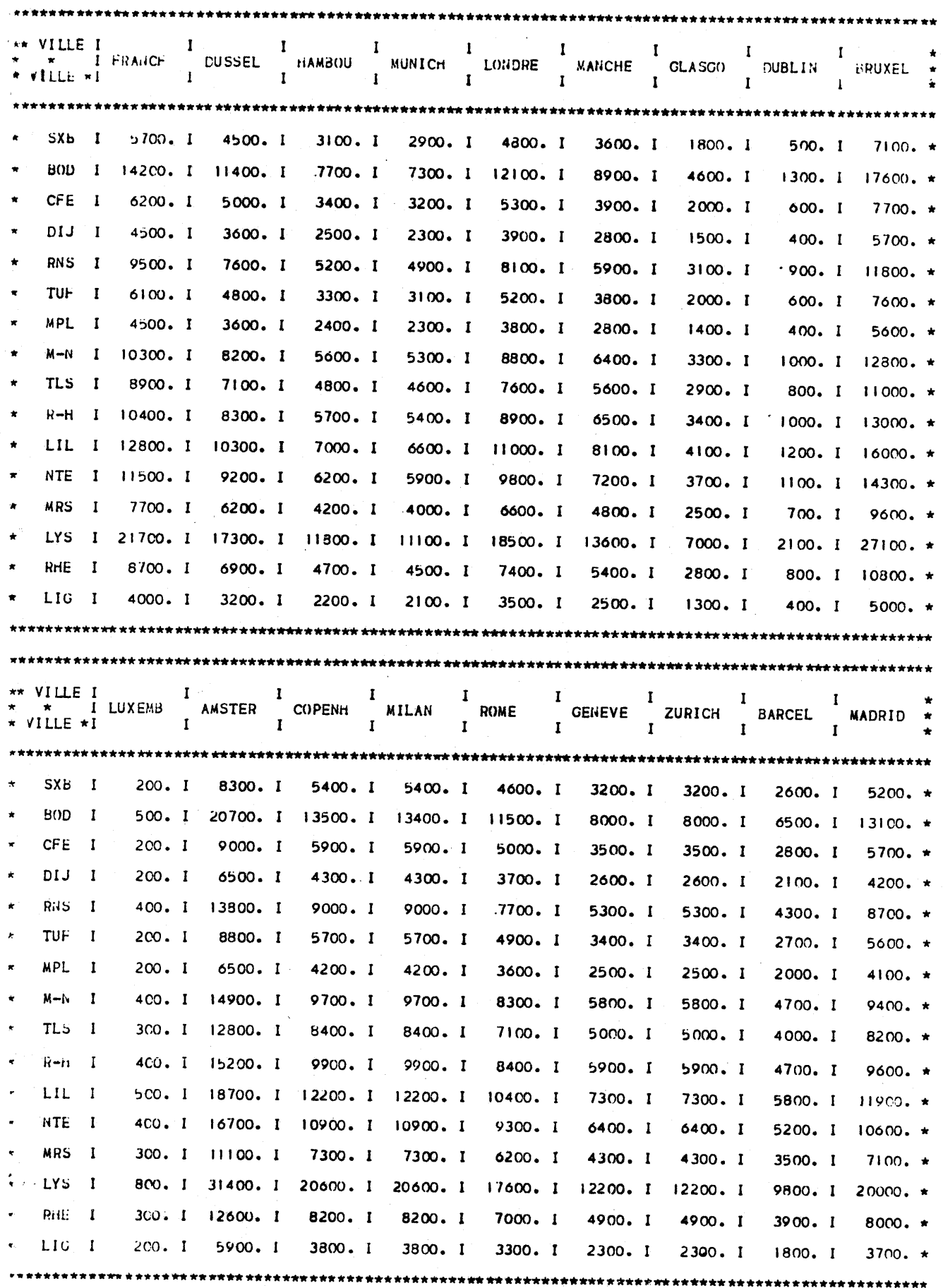

ဌာ

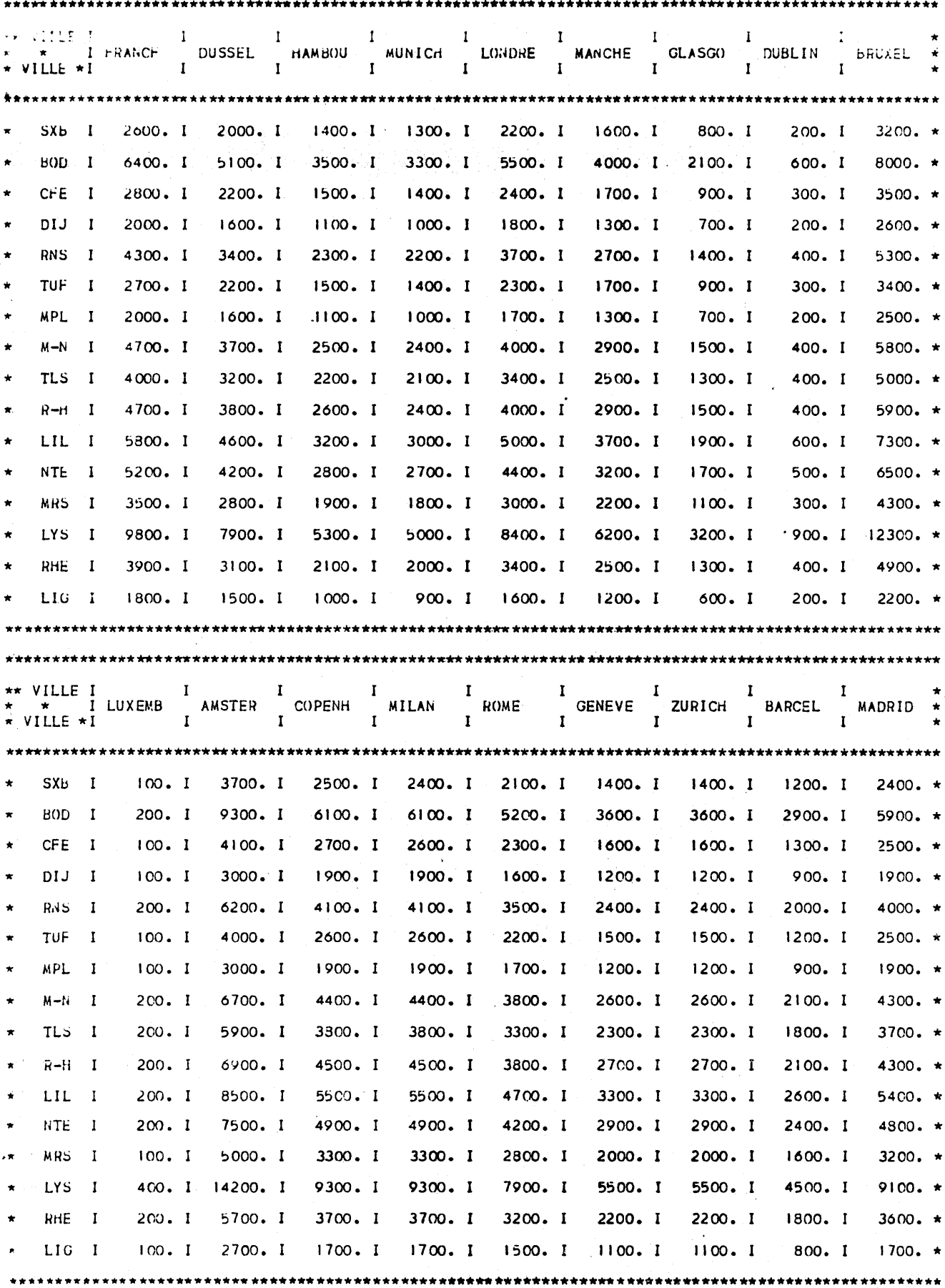

i<br>Literatur \*\*\*\*\*\*\*\*\*\*\*\*\*

 $\bullet$ 

မွ

Comme on pouvait s'y attendre, les trafics "secs" ville-ville sont relativement faibles, sauf entre les grandes métropoles françaises, principalement Lyon, Lille, Bordeaux d'une part, et les grandes capitales économiques européennes : Francfort, Londres, Bruxelles, Amsterdam, d'autre part.

Pour la France, il est plus étonnant de constater que les trafics émis ou reçus par Toulouse et Marseille n'atteignent pas les niveaux de trafics de Nantes ou de l'ensemble Houen-Le Havre.

Pour les pays étrangers, il faut noter que Bruxelles, Amsterdam et Milan ont des trafics supérieurs à ceux de Francfort et Londres, ce qui s'explique en partie par le fait que Bruxelles, Amsterdam ou Milan, qui sont des centres économiques importants, ont une place prépondérante dans leur pays, alors que Francfort et Londres ont en plus, sur le plan aérien, un rôle de plaque tournante et servent de point de correspondance vers d'autres destinations d'Allemagne ou du Royaume Uni, ce qui ne se retrouve pas au niveau des trafics "secs".

De plus, n'oublions pas que, pour les relations avec Londres, la part du trafic touristique dans le trafic total, est souvent importante.

Dans tous les cas, les trafics vers Dublin et Luxembourg sont extrêmement faibles.

Tous les coefficients étant multiplicatifs, les différences entre ATRAV 4 et ATRAV 3 sont les mêmes que dans les tableaux régions-pays.

3.3.3. Matrices des trafics origine  $-$  destination ville  $-$  pays

Ces tableaux représentent les trafics entre une ville de province française et la capitale économique du pays européen :

- trafic "sec" analysé précédemment

 $\mathbf{A}$ 

 $\Lambda$ 

plus le trafic en correspondance pour le reste du pays au point d'arrivée .

 $\mathbf{r}^{\top}$ 

 $\rightarrow$ 

Si l'utilisation d'ATRAV 3 ne pose pas de problème, il en va différemment du calcul avec ATRAV 4.

En effet, si, pour le trafic "sec", il est normal d'appliquer le coefficient d'attractivité le plus fort, pour le trafic en correspondance, et dans un but de cohérence avec cc que l'on a fait pour la France, on ne peut appliquer l'ATRAV 4 qui dans tous les cas correspond à une liaison directe vers le point de destination finale. On doit donc appliquer ici un coefficient d'attractivité inférieur, mais on ne peut qu'utiliser ATRAV 3 car les coefficients 1 et 2 ne correspondent pas à une liaison où l'utilisation de l'avion est commode.

Prenons l'exemple de la liaison Bordeaux-Francfort

 $\pm$ 

 $\mathcal{A}$ 

- Si Francfort est la seule ville d'Allemagne desservie à partir de Bordeaux, on considérera que Francfort a comme zone d'influence "large" tout le pays et les calculs se feront de la façon suivante :

• le trafic vers la zone d'influence "directe" de Francfort (35 % du trafic vers le pays) sera calculé avec ATRAV 4 ; le trafic vers le reste du pays, en correspondance à Francfort, et attribué à la liaison Bordeaux-Francfort, sera calculé avec ATRAV 3 (qui implique une correspondance très pratique).

- Si, à partir de Bordeaux, sont desservies à la fois Francfort, Dusseldorf, Hambourg et Munich, on ne calculera que le trafic vers la zone d'influence directe et ATRAV sera égal à 4 si la desserte s'effectue en avion à réaction.

En revanche, dans tous les cas, si l'avion exploitant la liaison est un turbopropulseur, l'ATRAV doit être égal à 3, que le point d'arrivée en Allemagne soit ou non la destination finale du voyage.

 $\ldots$  1

 $\mathbf{H}$ 

 $\mathbf{1}$ 

Ces tableaux qui font apparaître les trafics les plus élevés sont évidemment les plus intéressants. C'est principalement à partir de ces tableaux qu'il faudra raisonner pour déterminer les possibilités de création de liaisons aériennes nouvelles.

 $\sim 10^{-1}$ 

 $\sim$ 

Les tableaux se présentent dans l'ordre précédemment retenu.

 $\Lambda$  .

 $\sim 10^{-1}$ 

 $\epsilon$ 

 $\sim 10^7$ 

 $\mathcal{A}^{\pm}$ 

 $\sim$  1

. .. /

 $\sim$ 

 $\mathbf{r}$ 

 $\mathbf{I}$ PAYS I л. \*\* R.F.A I R.U.I I BEL.LUX IPAYS BAS IDANEMARK I ITALIE I SUISSE I ESPAGNE \*  $\mathbf{I}$ \* VILLE \*I (FRA) I (LON) I (BRU) I (AMS) I (CPH) I (MIL) I (GVA) I (MAD) \*  $3900.1$  $5200.$  \*  $6200 - 1$  $4500.1$ 6900.1 6400. I  $6000 - 1$ SXB<sub>I</sub> 8800. I  $\star$  $10000 \cdot 1$  $13200 \cdot x$  $16000.$  I  $11600.$  I 15300. I  $17700.1$ 22700. I 16500. I BOD I  $5800.$  \*  $4500.1$  $7000 \cdot 1$  $5100. I$  $6700.1$ 7700. I 7300. I 9900. I CFE I  $\pmb{\star}$  $4100 \cdot *$  $5000. I$ 3100. I 5500. I  $3600 \cdot 1$ 4800. I 5100. I  $7000 \cdot 1$ DIJ I  $\star$ 8800. \*  $6700 \cdot 1$ 7800. I  $10600.1$ 10100. I 41700. I  $11000 \cdot 1$ RNS I 15100. I  $\star$  $5400.$  \* 4800. I  $6600 - 1$  $4200. I$ 7300. I  $6300. I$ 6800. I **TUF**  $\mathbf{I}$ 9300. I  $\star$  $3300 \cdot 1$ 4300.  $\star$ 5200. I 3800. I  $5000 \cdot 1$ 5800. I 5400. I 7400. I MPL. - 1  $\star$  $9700. *$ 7400. I 8500. I 11700. I 1.1100. I 12900. I  $16600 \cdot I = 12000 \cdot I$  $M - N$  $\mathbf{I}$  $\bullet$ 6500. I  $8500 - x$ 9900. I 11500. I 7600. I  $10400.$  I TLS I 14700. I 10700. I  $\star$  $6800.1$  $8900 - x$  $10300 - 1$ 10400. I 11900. I 7900. I R-H I 15300. I 11200. I  $\star$  $12000 - *$  $14/00.$  I  $9200.1$ LIL I 20700. I 15100. I 14000. I 16100. I  $10700 \cdot 1$  $\star$  $10500 -$ \* 9300. I  $12/00. I$  $8000 \cdot 1$ I 18000. I 13100. I 12200. I 14000. I NTE.  $\star$  $7300.$  \*  $5500 - 1$  $6400.1$ 8900. I  $9700. I$  $8500 \cdot 1$ 9100. I MRS I 12500. I  $\star$  $19300. *$  $14700. I$ 22400. I 25800. I  $17100 \cdot 1$  $23400 \cdot 1$ LYS I 33100. I 24200. I  $\star$  $7100.$   $*$  $5900 - 1$  $6800 - 1$  $9400. I$  $8900 \cdot 1$  $10300 \cdot 1$ RrIE I 13300. I  $9600.1$  $\pmb{\star}$ 2900. I 3300. \*  $4600.1$  $3400.1$ 5100.1  $4800.1$ 4400. I LIG I 66CO. I  $\star$ 

a di di kacamatan Kabupatén Timur Kabupatén Timur Kabupatén Jaw

 $\pmb{\ell}$ 

PIB HYPOTHESE BASSE

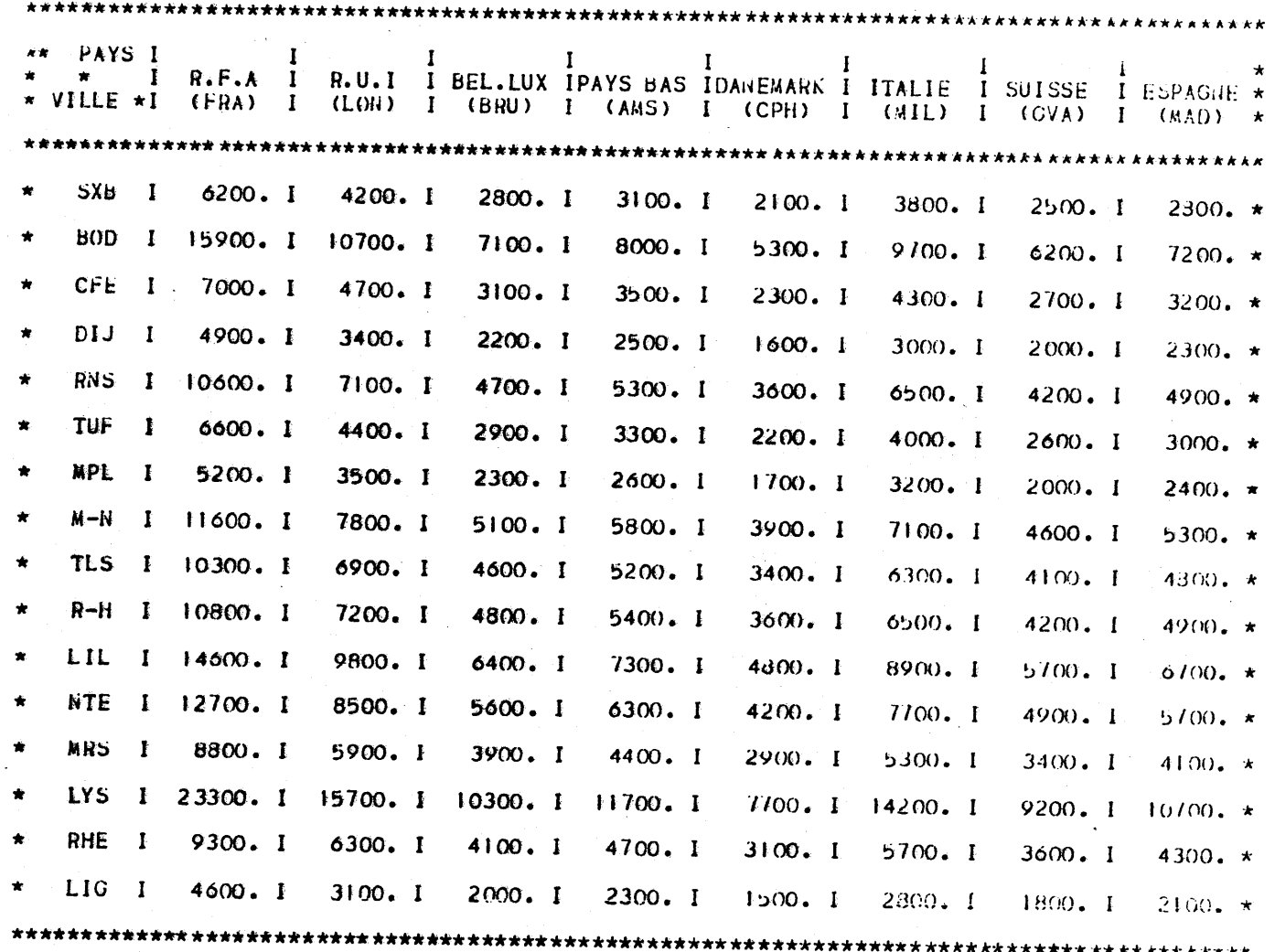

 $41$ 

 $\bullet$ 

 $\pmb{\psi}^*$ 

# TRAFIC VILLE-PAYS 1990 - ATRAV 4-3. PIB HYPOTHESE BASSE

(trafic sec plus correspondance)

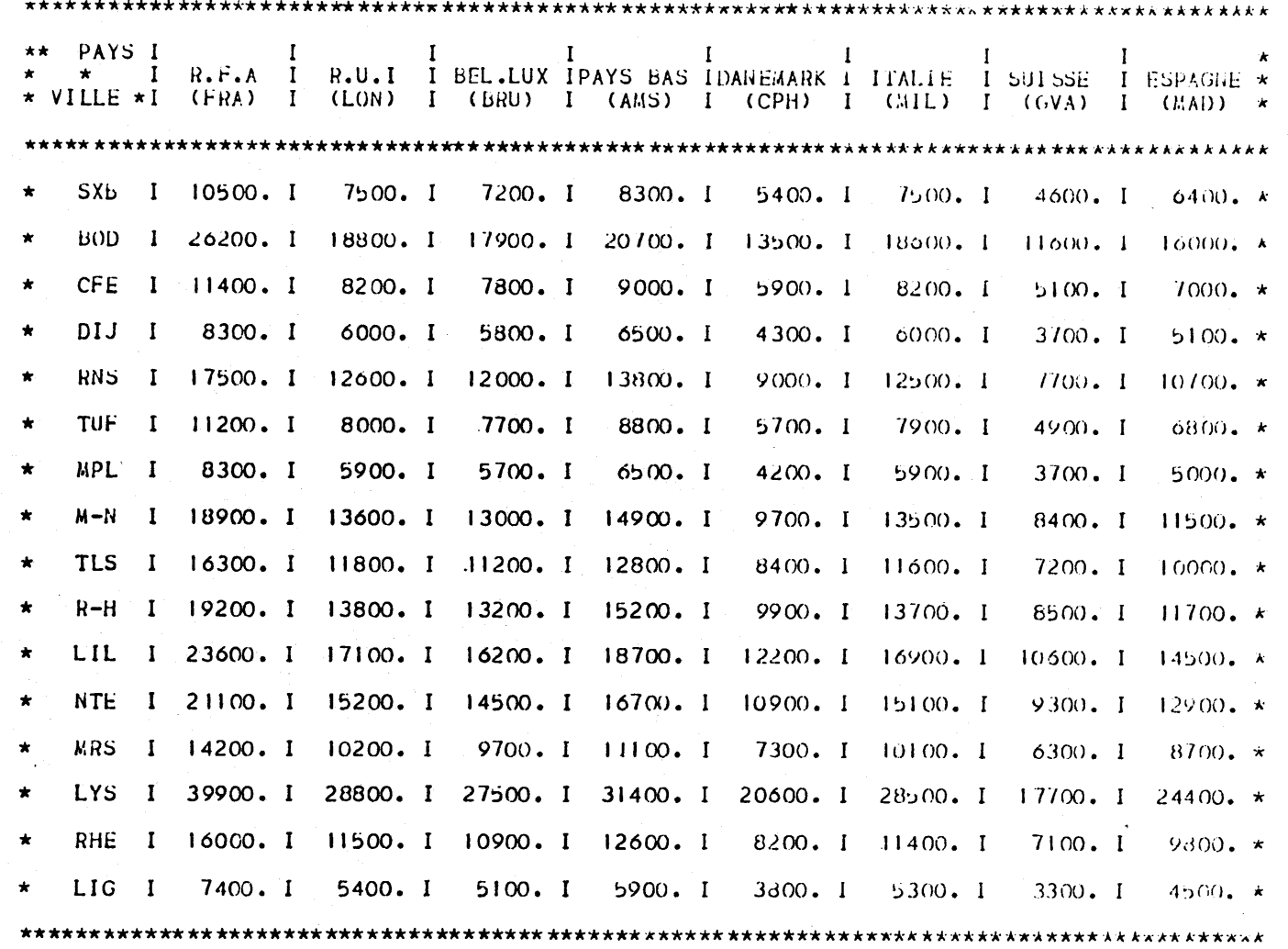

 $\mathbf{r}$ 

 $\mathbf{r}$ 

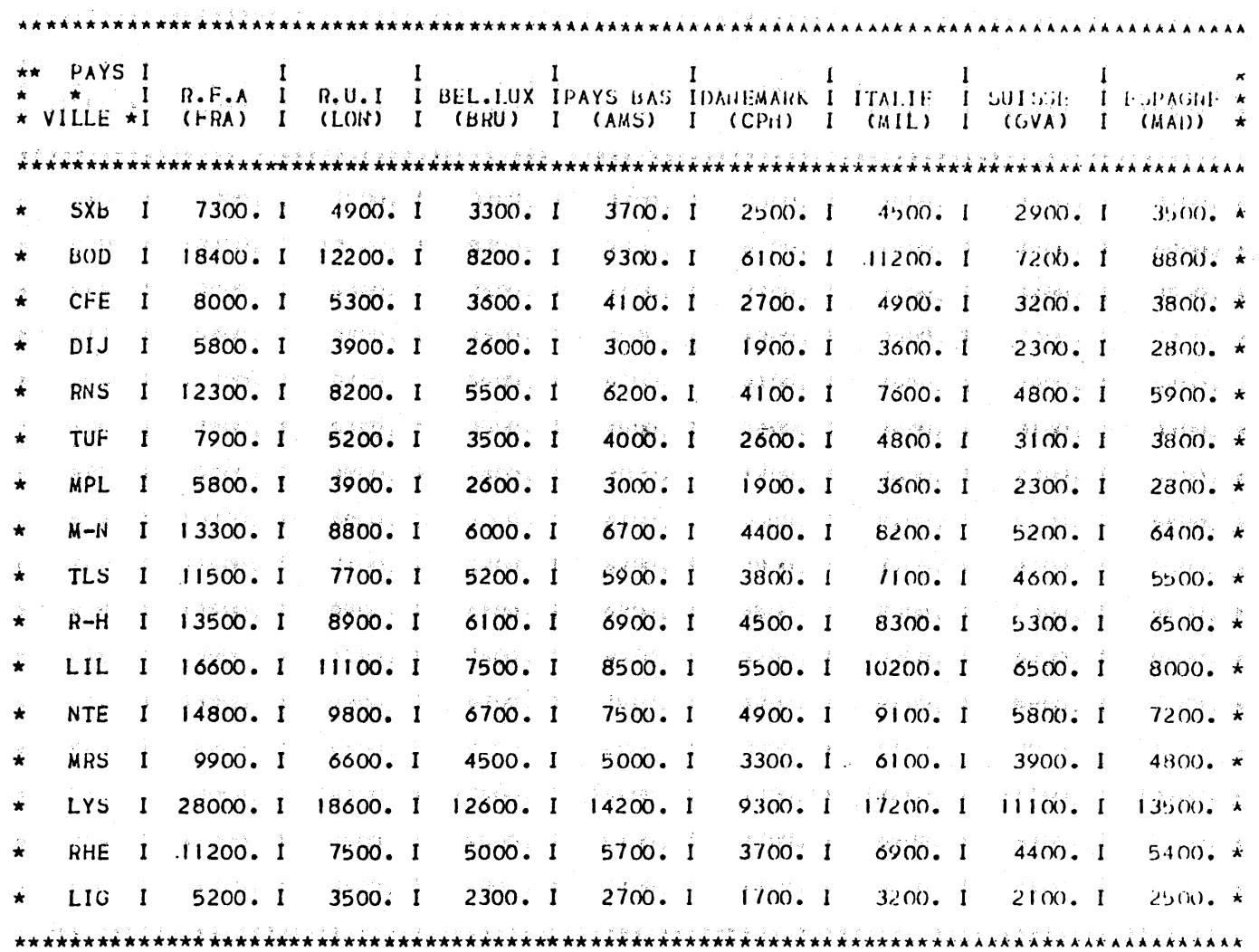

 $\overrightarrow{43}$ 

 $\mathbf{r}$ 

 $\bullet$  .

De façon gênêrale, les trafics diffêrent nettement selon les ATRAV pris en compte.

Si l'on êtudie les tableaux ATRAV 4-3 qui nous semblent les plus intêressants, on trouve, dès 1985, un grand nombre de liaisons avec 15.000 passagers ou plus :

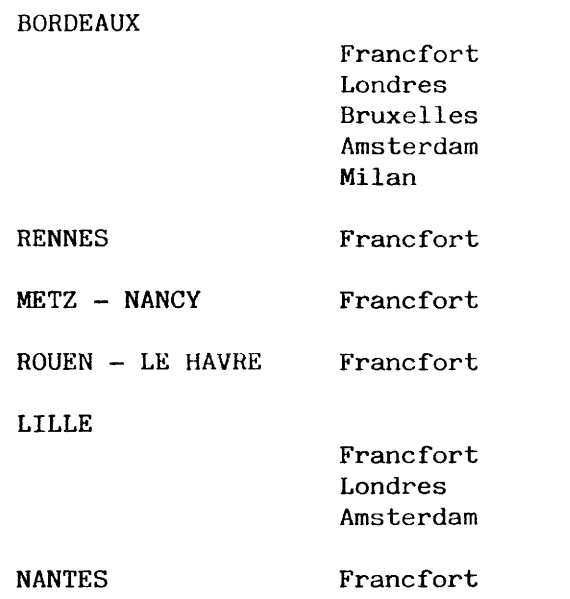

 $\mathcal{A}^{\mathcal{A}}$ 

 $\sim 100$ 

 $\ldots$  /

 $\Delta$  .

LYON

 $\mathbf{r}$ 

 $\bullet$ 

Francfort Londres Bruxelles Amsterdam Copenhague Milan Madrid.

Le cas de LYON, si l'on se réfère aux trafics obtenus, est particulièrement intéressant. En effet, la plupart des liaisons entre Lyon et les pays du champ de l'étude font apparaître des trafics supérieurs à 20.000 passagers, sauf Lyon-Copenhague, Lyon-Genève et Lyon-Madrid.

A l'exception de Lyon-Genève, et pour des raisons indépendantes du volume du trafic potentiel (protection des compagnies nationales par les Etats, par exemple), toutes les liaisons au départ de Lyon sont déjà exploitées.

Il n'y a que deux autres relations qui dépassent 20.000 passagers :

- Bordeaux - Francfort, qui a existé, mais avec des horaires peu commodes et

Lille - Francfort, qui existe déjà, mais avec un trafic effectif beaucoup plus faible, probablement pour des raisons de qualité de service (horaires) et de concurrence de surface (200 km).

Par rapport à 1985, les relations nouvelles de plus de 15.000 passagers apparaissant en 1990 sont les suivantes :

45

 $\sim$ 

 $\Delta$ 

 $\mathbf{r}$ 

- Bordeaux Madrid
- Toulouse Francfort
- Rouen Le Havre Amsterdam
- $($  Lille Bruxelles  $)$ 
	- Lille Milan
	- Nantes Londres
	- Nantes Amsterdam
	- Nantes Milan
- ( Lyon Genève )

Les relations Lille - Bruxelles et Lyon - Genève, pour les raisons vues précédemment, ne semblent pas devoir être exploitées.

Quant aux relations nouvelles de plus de 20.000 passagers, on trouve en 1990

- Lyon - Copenhague

( - Lyon - Genève )

 $\langle \mathbf{1} \rangle$ 

 $\bullet$ 

... *1* 

 $\mathcal{A}^{\pm}$ 

 $\mathbf{Y}$ 

- Bordeaux - Amsterdam

 $\sim 10^{-1}$ 

Nantes - Francfort

 $\Delta \mathbf{v}$  and  $\mathbf{v}$  and  $\mathbf{v}$ 

 $\sim 10$ 

 $\mathcal{L}^{\text{max}}_{\text{max}}$  , where  $\mathcal{L}^{\text{max}}_{\text{max}}$ 

Il est curieux de constater qu'aucune relation au départ de Marseille n'atteint le chiffre de 15.000 passagers. Une partie de l'explication repose sûrement sur le fait que seul le trafic affaires est ici calculé.

 $\mathbf{a}$ 

 $\mathcal{L}^{\text{max}}_{\text{max}}$ 

## 4 - LES POSSIBILITES DE DESSERTE

 $\mathbf{r}$ 

 $\bullet$ 

Les trafics étant définis, il s'agit de déterminer les liaisons susceptibles d'être exploitées d'ici 1990. On considère en première approximation qu'une liaison est "exploitable" si les recettes équilibrent au moins les coûts d'exploitation.

On suppose d'autre part que les lignes sont arrivées à maturité, ce qui signifie qu'elles sont ouvertes depuis 5 ans environ (voir note p. 26). C'est ce qui explique que le trafic à prendre en compte est bien le trafic potentiel calculé au chapitre précédent.

Les calculs sont faits pour l'année 1985 et l'année 1990.

Nous ne fournissons que les résultats bruts de calculs ligne par ligne ; il n'est bien évidemment pas question d'élaborer un plan de transport et une optimisation de desserte.

Il faut aussi insister sur le fait que tous les calculs ont été faits dans une optique très prudente, tant en ce qui concerne les hypothèses de trafic utilisées que les hypothèses de coûts et de recettes retenues.

N'oublions pas enfin que tous les résultats reposent uniquement sur le trafic "affaires", qui dans la réalité serait le plus souvent sensiblement majoré par le trafic pour motifs touristiques ou personnels.

Nous examinerons successivement

- . les types d'appareils retenus pour l'étude, avec leurs principales caractéristiques techniques et économiques,
- Les hypothèses générales de calculs, avec les différents élèments pris en compte .
- . enfin les résultats obtenus.

*llB* 

4.1. Les appareils retenus

 $\mathbf{r}$ 

 $\bullet$ 

Compte tenu des trafics à écouler, les avions retenus sont de petite capacité (moins de 100 sièges).

A l'intérieur de cette catégorie, nous avons distingué trois types d'appareils

appareil de 15 à 20 places appareil de 40 à 50 places appareil de 60 à 70 places,

cela afin d'adapter au mieux l'offre à la demande.

Nous avons finalement retenu trois appareils actuellement en service en Europe et répondant à ces critères de capacité. Ils sont de plus suffisamment modernes pour être raisonnablement utilisables à l'horizon 1990, soit dans leur version actuelle, soit dans de nouvelles versions.

Ce sont :

- SWEARINGEN METRO II, appareil de 19 sièges FOKKER F. 27-200, appareil de 44 sièges - FOKKER F. 28-1000, appareil de 65 sièges.

Ils sont en service dans des compagnies françaises auprès desquelles ont été vérifiées les données que nous possédions.

49

 $\bullet$ 

 $\mathbf{r}$ 

. .. *1* 

## Présentation des appareils

SWEARINGEN METRO II :

 $C$ 'est un appareil de fabrication américaine dont seulement quelques exemplaires sont utilisés en Europe. C'est un biturhopropulseur pressurisé. Son rayon d'action à pleine charge est très limité, inférieur à 400 km.

Pour une utilisation sur des étapes de l'ordre de 400 à 500 km, nous avons dû le limiter à une capacité de 15 passagers.

Il ne peut être envisagé pour les étapes d'une longueur dépassant 500 km. (Le temps de transport serait alors supérieur à 1h 30).

FOKKER F. 27.200

De construction hollandaise, cet appareil est très répandu dans le monde. C'est un biturbopropulseur qui, tant pour des raisons techniques que commerciales, ne peut être utilisé sur des étapes dépassant 700 km. (Le temps de transport dépasserait alors 2 heures).

L'appareil pris en compte dans cette étude est un avion d'occasion, loué par la Compagnie (leasing) ce qui est le cas le plus fréquent pour les compagnies régionales.

L'avion FAIRCHILD F-227, de fabrication américaine, sous licence de FOKKER, peut être considéré comme identique au F.27.200.

FOKKER F. 28.1000 :

....

 $\pm$ 

De construction hollandaise, lui aussi, cet appareil est en service dans de nombreux pays du monde. C'est un biréacteur qui ne subit aucune limitation sur un réseau de type européen .

 $\ldots$  /

**A** Link

Nous avons,là encore, pris en compte un appareil d'occasion, en leasing.

4.2. Les hypothèses de calcul

 $\bullet$ 

 $\Lambda$ 

Elles sont relatives

- d'une part aux appareils

 $\cdot$  - d'autre part à l'exploitation des lignes.

4.2.1. Données relatives aux appareils

Le tableau ci-après résume les principales données techniques et économiques des appareils.

 $\ldots$  1

 $\mathcal{F}^{\pm}$ 

# RECAPITULA TIF DES DONNEES A VIONS

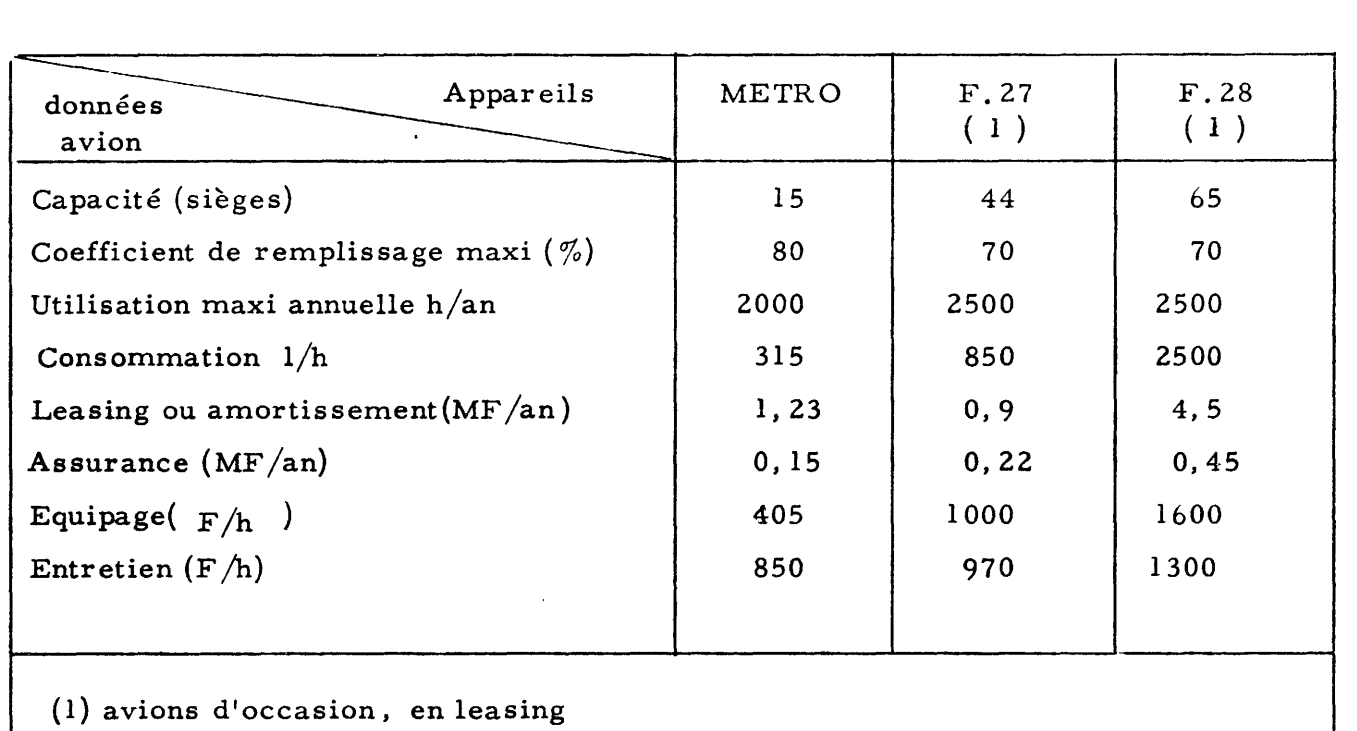

 $\sim 10$ 

and the control of the control of

 $\sqrt[3]{\phantom{a}}$ 

 $\setminus$ 

 $\Delta \sim$ 

 $\sim 100$  km s  $^{-1}$ 

## 4.2.2. Données relatives à l'exploitation des lignes

 $\Lambda$  .

 $\mathcal{L}$ 

Ces données dépendent, par définition, de chacune des lignes exploitées. Nous ne reprendrons pas ligne par ligne toutes les données particulières qui les caractérisent, mais les élèments principaux du calcul.

Ces élèments sont résumés dans le tableau ci-après

## RECAPITULATIF DES DONNEES PROPRES A L'EXPLOITATION DES LIGNES

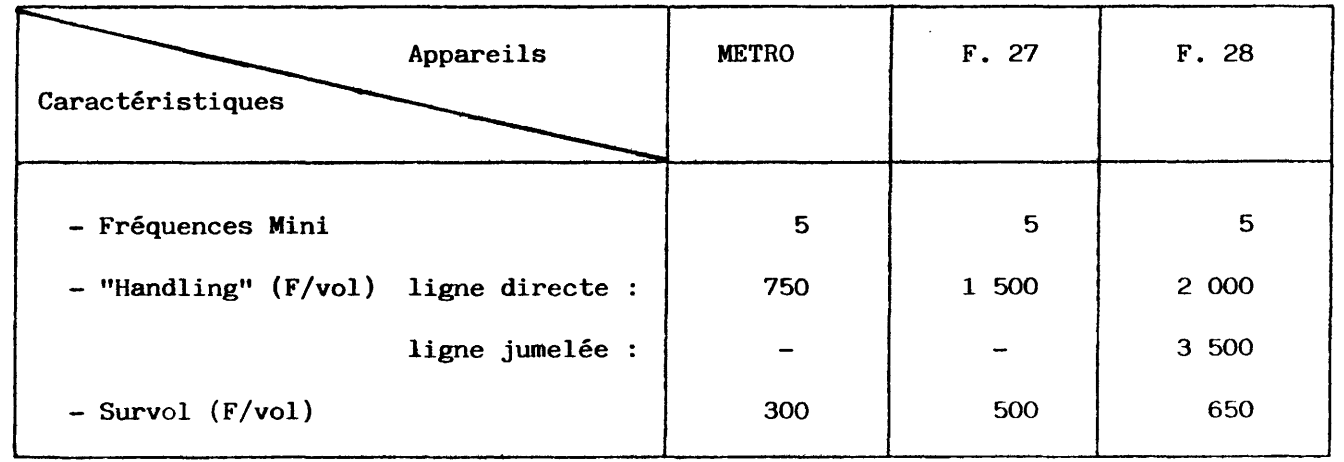

53

 $\bullet$ 

 $\bullet$ 

 $\ldots$  /

Nous avons évalué, en outre, les frais commerciaux

- frais de réservation, 13,5 F par passager,

frais de déroutement, 5% des frais directs d'exploitation.

Les frais généraux ont été évalués forfaitairement à 15 % des frais directs d'exploitation.

4.2.3. Les recettes

 $\sim$ 

 $\bullet$ 

Elles résultent du prix de billets acquittés par les passagers.

Nous avons d'abord déterminé un tarif moyen intraeuropéen par régression des tarifs enfonction de la distance ; avec une quarantaine de lignes, on a obtenu un bon coefficient de corrélation  $R^2\mathfrak{Q}$  0,9. Les tarifs utilisés ont été ceux en vigueur en Mai 1979 (classe économique).

Pour tenir compte des diverses hausses survenues depuis, nous avons majoré les tarifs calculés de 20 %.

On passe de la recette brute (tarif multiplié par trafic) à la recette nette par application du coefficient 0,7, qui tient compte des différentes commissions aux agences, réductions diverses, etc...

4.2.4. Hypothèses générales de calcul

a) Ne sont pas étudiées les lignes déjà desservies

b) Seules sont étudiées les liaisons d'une longueur supérieure à 300 km .

54

. . . /

 $\bullet$ 

Exception à cette règle, la liaison ROUEN-LE HAVRE-LONDRES 240 km, en raison de la traversée de la Manche.

 $\Lambda$ 

 $\bullet$ 

c) Trois catégories de liaisons ont été définies, adaptées aux trois types d'appareils retenus

- liaisons dont le trafic est au moins égal à 4000 passagers par an, et dont la distance n'excède pas 500 km. Ces liaisons sont exploitables en METRO. Le coefficient minimum de remplissage (avec 5 fréquences par semaine) est de 56 %.

- liaisons dont le trafic est au moins égal à 9000 passagers par an, et dont la distance n'excède pas 700 km. Ces liaisons sont exploitables en F. 27, avec un coefficient de remplissage minimum de 43 %.

- liaisons dont le trafic est au moins égal à 14000 passagers par an, sans limitation de distance. Ces liaisons sont exploitables en F. 28 avec un coefficient de remplissage minimum de 45 %.

d) Les calculs ont été faits dans deux cas : lignes directes, desservant deux pôles A et B ; lignes dites jumelées, desservant 3 pôles A, B, C. On ne tient pas compte dans ce cas du trafic entre A et B.

Par exemple, sur la ligne MARSEILLE-LYON-MANCHESTER, on ne tient pas compte du trafic MARSEILLE-LYON, de même que sur AMSTERDAM-BRUXELLES-TOULOUSE, on ne tient pas compte du trafic AMSTERDAM-BRUXELLES.

Les lignes jumelées n'ont été étudiées qu'avec une exploitation en F. 28.

e) Tous les calculs ont été faits avec les trafics calculés dans l'hypothèse basse d'évolution du PIB.

 $\mathbf{r}$  .

A partir de là, différents tests de sensibilité ont été effectués :

Sensibilité aux coûts : à la demande des Administrations clientes, une hypothèse de réduction des coûts de 20 % a été envisagée.

Sensibilité aux trafics pour les lignes susceptibles d'être exploitées en F.28, seulement, trafic calculé - 20 % et trafic calculé + 20 %.

Le calcul se fait ligne par ligne, chacune d'elle étant censée s'insérer dans un réseau complet du point de vue de l'utilisation de l'avion.

Les résultats sont donnés pour 1985 et 1990, étant entendu qu'une ligne jugée exploitable en 1985 n'est pas étudiée en 1990.

4.3. Résultats

 $\boldsymbol{t}$ 

 $\Delta$ 

Ils figurent dans les tableaux ci-après.

 $\mathbf{A}$  .

### 1985 AVION = METRO II TRAFIC AFFAIRES

in the stage of the

 $\psi^{\pm}\varphi^{\mp}$ 

 $\mathbf{I}$ 

 $\omega$  , and  $\omega$ 

 $\langle \bullet \rangle$ 

 $\mathcal{A}^{\prime}$ 

 $\sim$ 

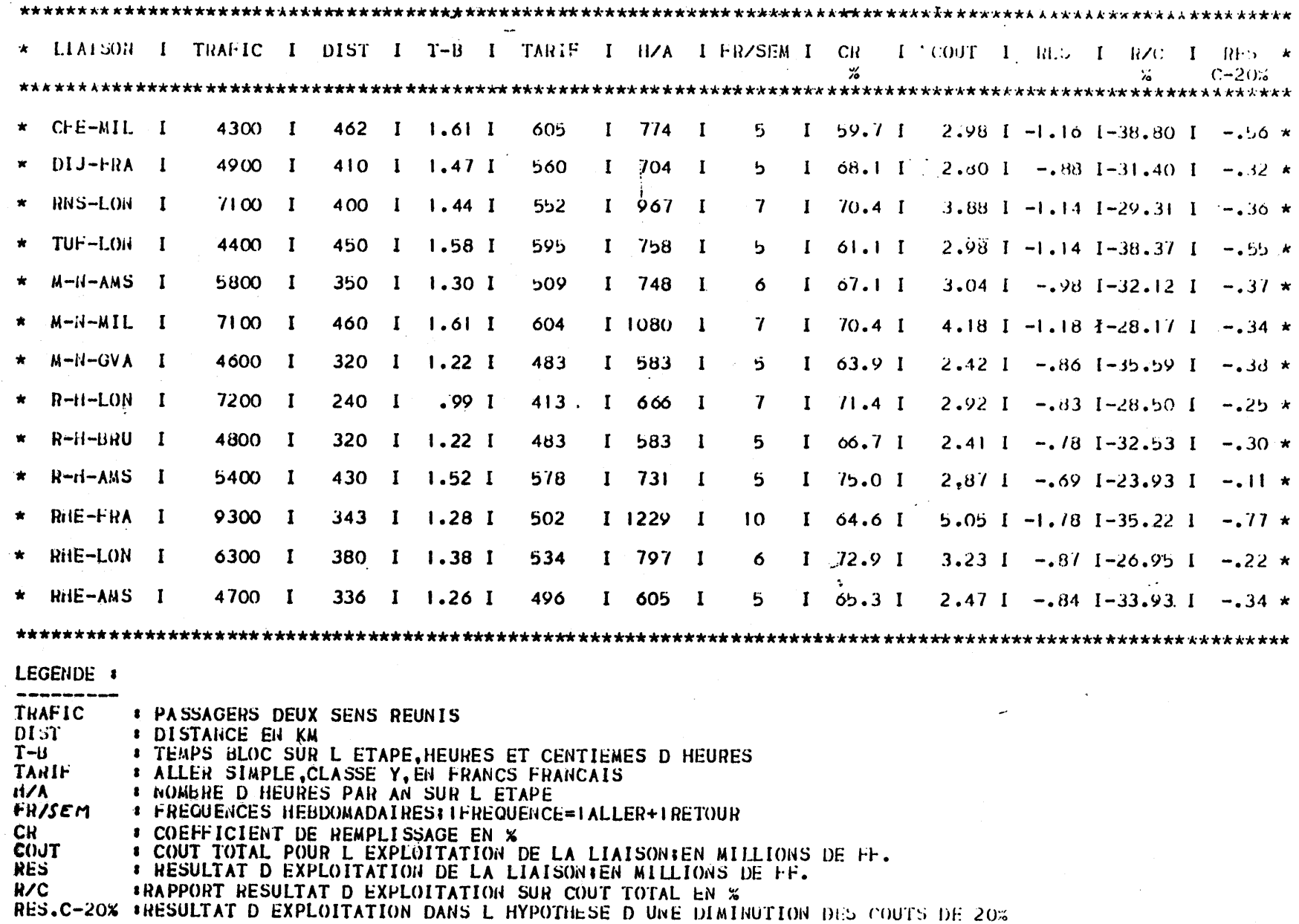

# 57

 $\mathcal{L}^{\text{max}}$  and  $\mathcal{L}^{\text{max}}$ 

 $\sim$ 

 $\bullet$ 

 $\mathcal{N}$ 

 $\mathcal{L}^{\text{max}}$  and  $\mathcal{L}^{\text{max}}$ 

### AVION = FOKKER 27 TRAFIC AFFAIRES 1985

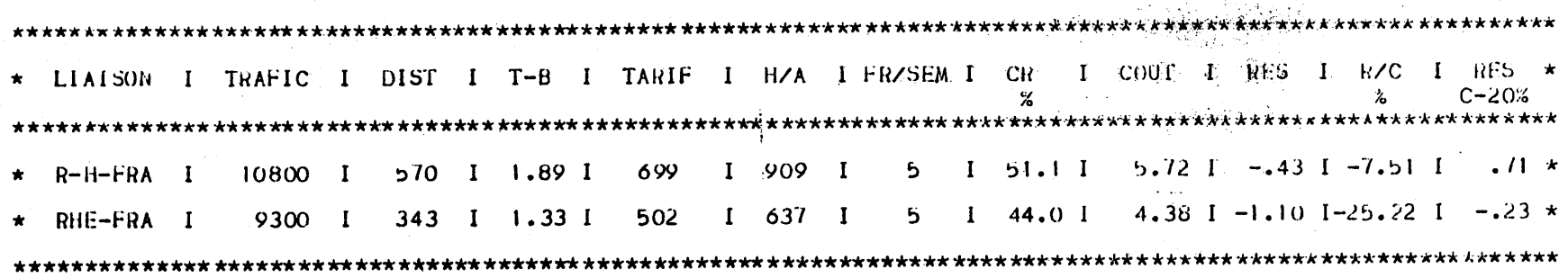

## LEGFIIDE #

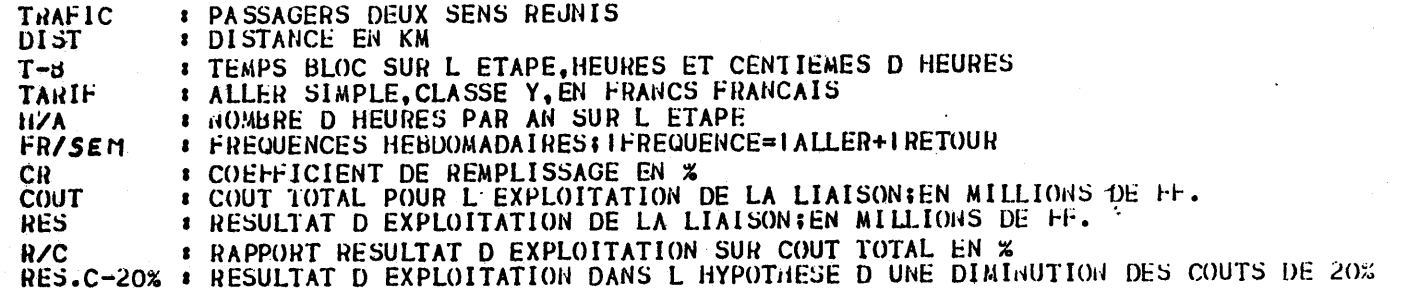

### 1985  $AVIOA = FOKKER 28$  TRAFIC AFFAIRES

 $\bullet$ 

 $\mathcal{P}$ 

×

 $\ddot{\phantom{1}}$ 

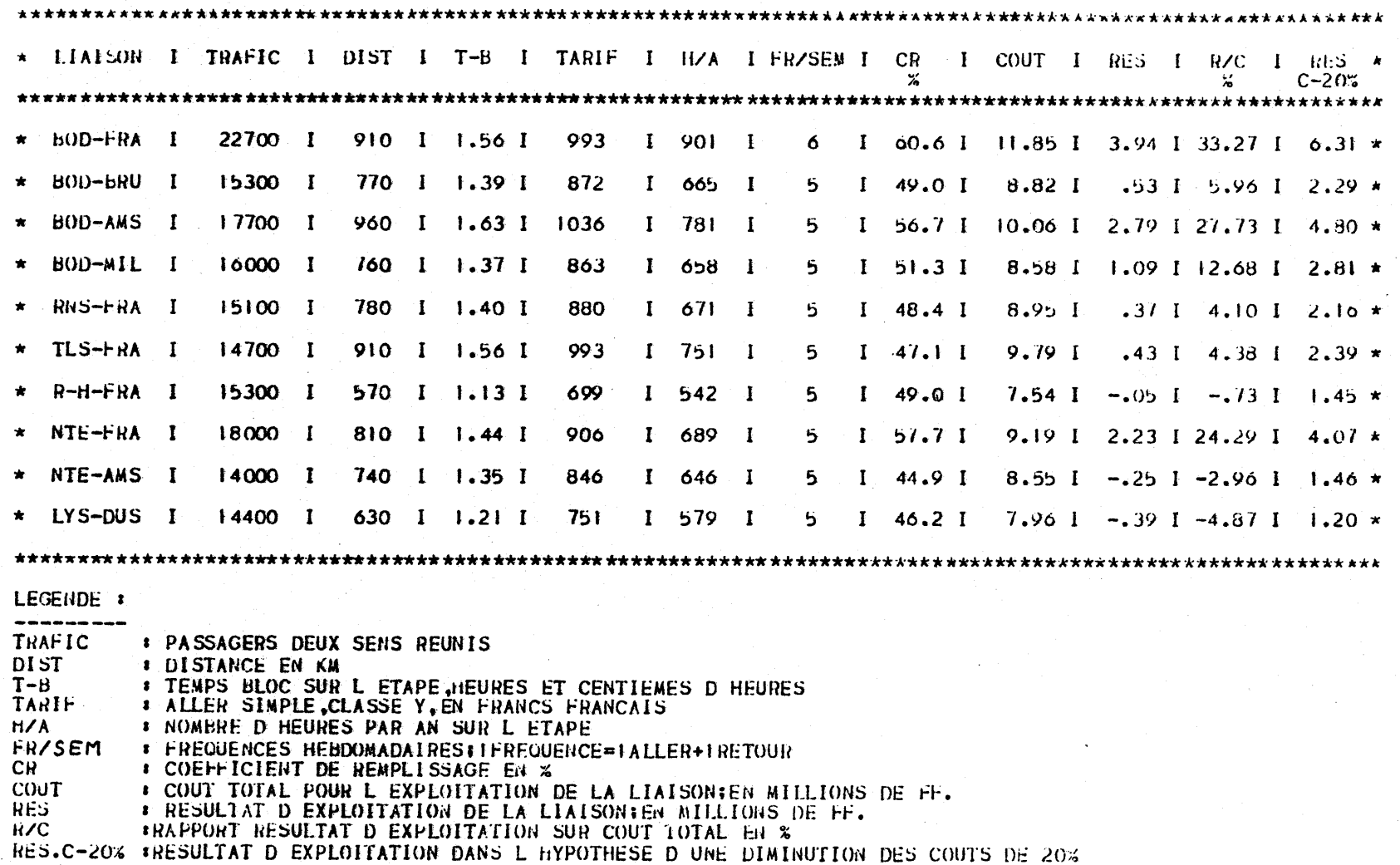

59

 $\bullet$ 

n.

#### $1985$  $AVION = FORKER 28$ TRAFIC AFFAIRES

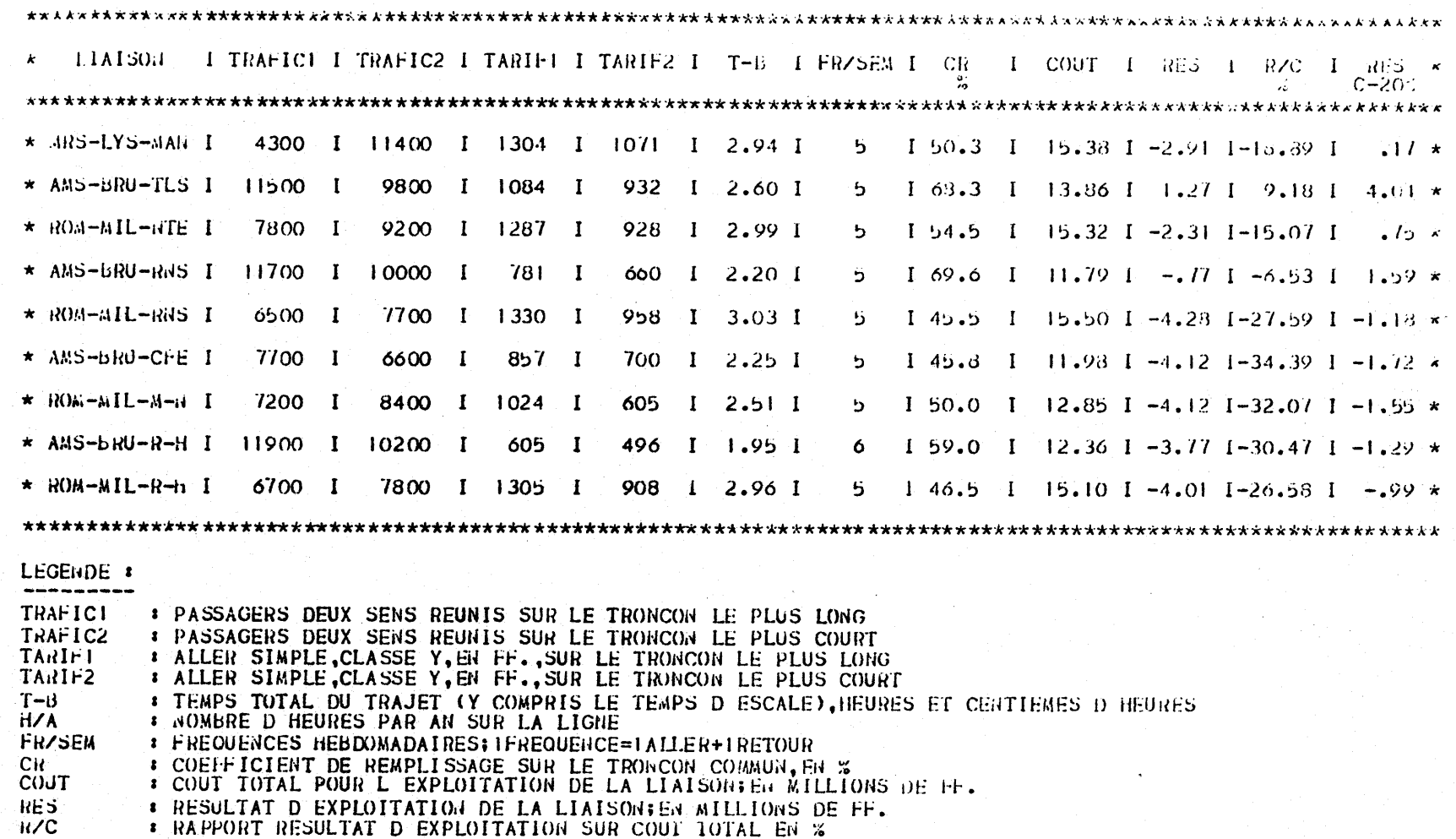

RES.C-20% \* RESULTAT D EXPLOITATION DANS L NYPOTHESE D UNE DIMINUTION DES COUTS DE 20%

 $60^{\circ}$ 

#### 1990  $AVION = METRO II$ TRAFIC AFFAIRES

 $\bullet$ 

J.

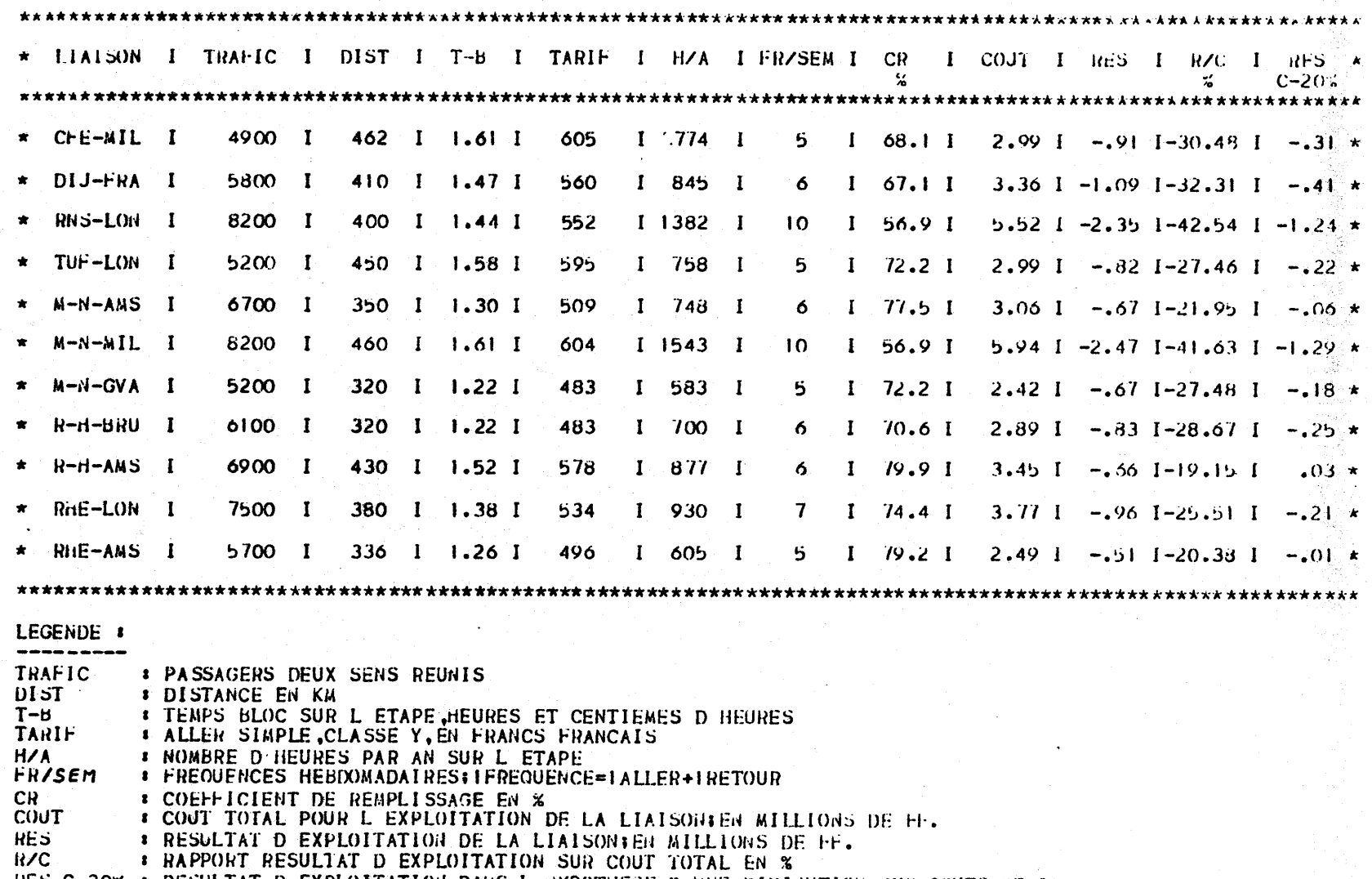

RES.C-20% . RESULTAT D EXPLOITATION DANS L HYPOTHESE D UNE DIMINUTION DES COUTS DE 20%

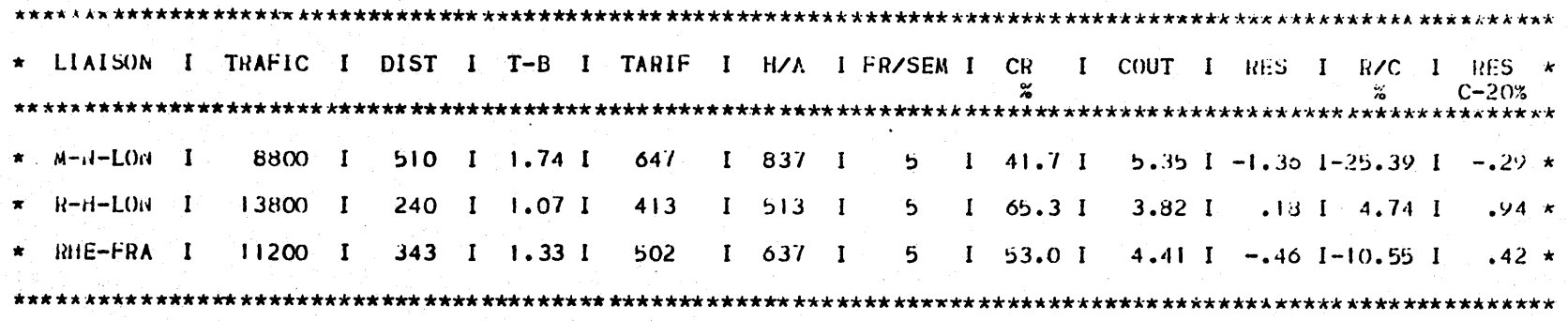

LEGENDE :

 $\mathbf{v}$ 

 $\mathcal{L}^{\text{max}}$ 

ģe,

TRAFIC **: PASSAGERS DEUX SENS REUNIS DIST** *BISTANCE EN KM* **: TEMPS BLOC SUR L ETAPE, HEURES ET CENTIEMES D HEURES**  $T - 3$ TARIF **I ALLER SIMPLE, CLASSE Y, EN FRANCS FRANCAIS** HZA: *E NOMBRE D HEURES PAR AN SUR L ETAPE* **: FREQUENCES HEBDOMADAIRES; IFREQUENCE=IALLER+IRETOUR FR/SEM** CH . **COEFFICIENT DE REMPLISSAGE EN %** : COUT TOTAL POUR L EXPLOITATION DE LA LIAISON; EN MILLIONS DE FF. **COUT** \* RESULTAT D EXPLOITATION DE LA LIAISON; EN MILLIONS DE FF.<br>\* RAPPORT RESULTAT D EXPLOITATION SUR COUT TOTAL EN % **RES**  $R/C$ RES.C-20% \* RESULTAT D EXPLOITATION DANS L HYPOTHESE D UNE DIMINUTION DES COUTS DE 20% 62

### $AVION = FOKKER 28$  TRAFIC AFFAIRES 1990

 $\mathbf{A}$ 

 $\pmb{r}$ 

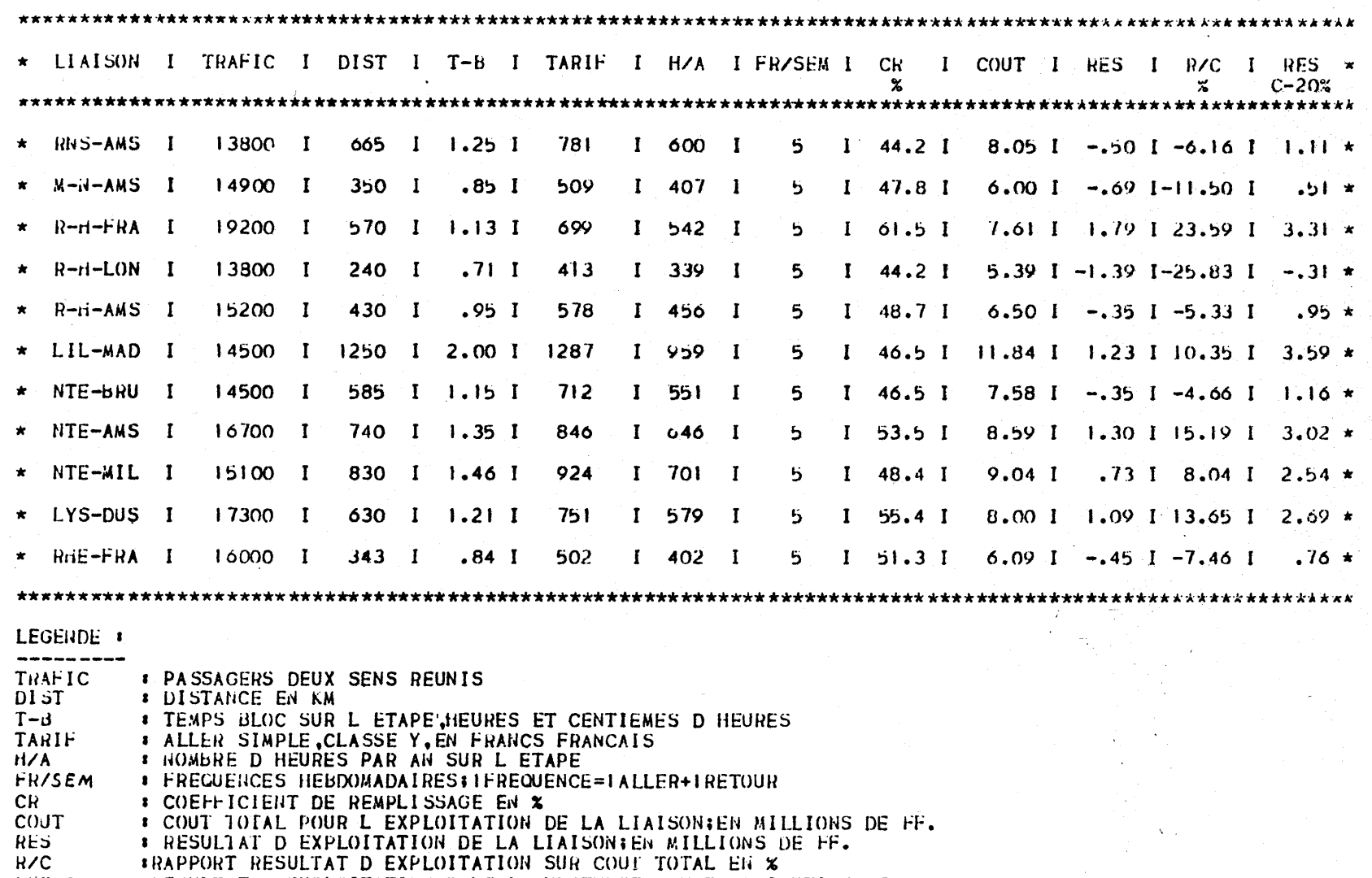

RES.C-20% \*RESULTAT D EXPLOITATION DANS L HYPOTHESE D UNE DIMINUTION DES COUTS DE 20%

63

 $\pmb{\lambda}$ 

÷

 $\pmb{\tau}$ 

#### 1990  $AVION$  = FOKKER 28 TRAFIC AFFAIRES

 $\frac{1}{2}$ 

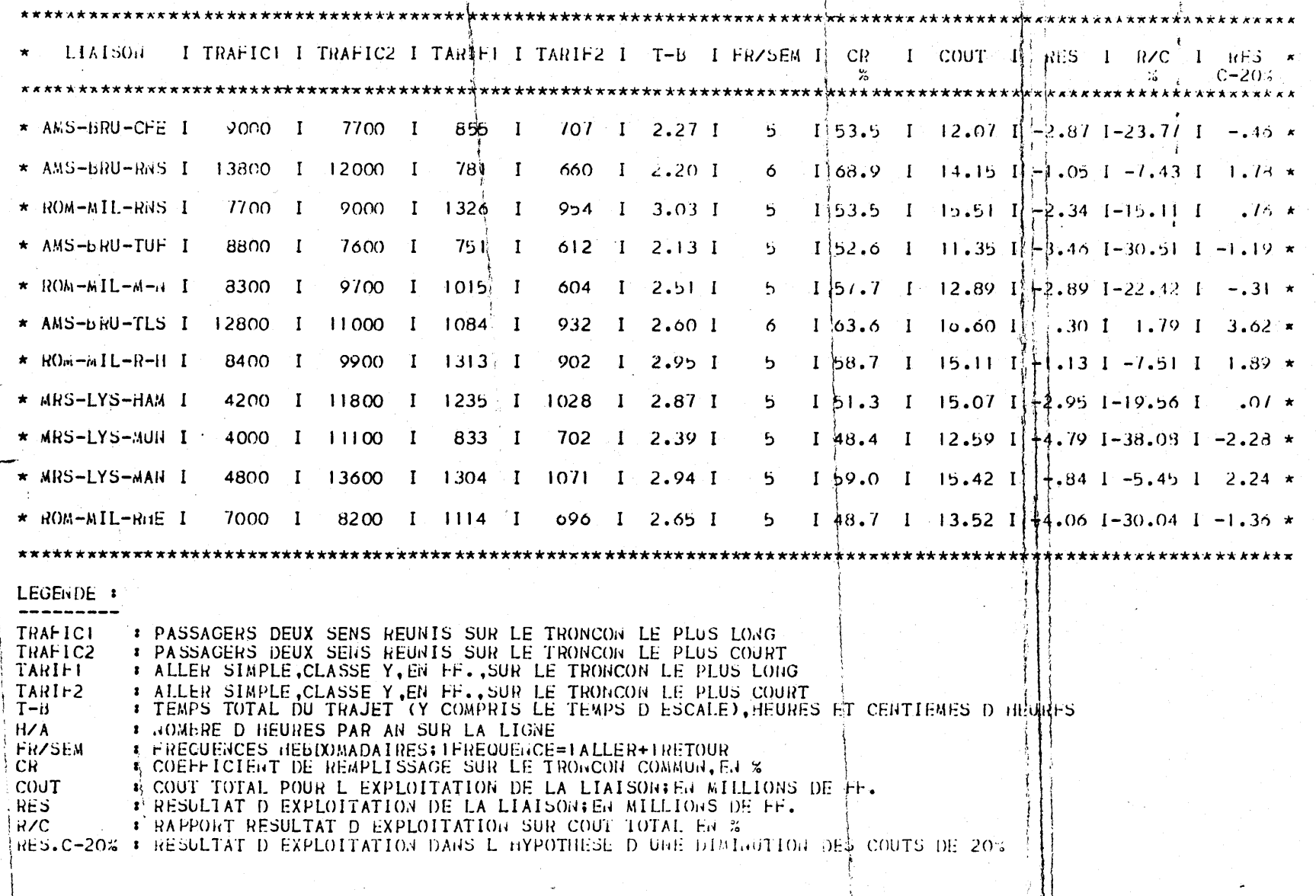

 $64$ 

Rappelons que les trafics pris en compte dans l'étude sont les trafics d'affaires uniquement, et non pas les trafics totaux qui seront écoulés sur les lignes. Pour certaines lignes sur Londres ou l'Espagne en particulier, le trafic pour motif touristique ou personnel est très important ; on peut parfois n'avoir pris en compte qu'une faible part du trafic total.

Les tableaux ci-dessus nous amènent à faire les commentaires suivants :

- Toutes les lignes calculées dans le cadre d'une exploitation en SWEARINGEN METRO sont déficitaires, aussi bien en 1985 qu'en 1990.

-L'exploitation en F.27 est, elle aussi, la plupart du temps déficitaire. On remarque que le créneau affecté à cet appareil est très étroit, très peu de lignes y sont rassemblées.

-Les lignes effectuées en F.28 peuvent atteindre une bonne rentabilité.

Ainsi, dès 1985, 7 lignes sur les 10 étudiées, présentent un résultat positif. Cependant, le déficit des 3 autres est suffisamment faible pour qu'en fait, ces lignes soient elles aussi exploitables. En 1990, 5 lignes sur 11 donnent un bénéfice, tandis que 5 autres sont suffisamment peu déficitaires pour être probablement ouvertes. Sur la ligne ROUEN-LE HAVRE-LONDRES on a intérêt, compte tenu de la faible distance, à utiliser le F.27.

Les lignes jumelées, quant à elles, sont, sauf quelques cas, fortement déficitaires. Seule la ligne TOULOUSE-BRUXELLES-AMSTERDAM est bénéficiaire, et cela dès 1985.

Ce déficit peut s'expliquer par :

 $\mathbf{r}$ 

 $\overline{1}$ 

- un temps de vol supérieur au temps de vol sur la liaison directe
- des redevances d'aéroports plus élevées (escale intermédiaire)
- pas de trafic "sec" sur les tronçons intérieurs, ou sur les tronçons reliant entre eux deux pays autres que la France (trafic de Sème liberté).

 $\mathbf{r}$ 

Le tableau ci-après résume les résultats, en présentant les lignes qui d'après nos hypothèses de calcul, sont "exploitables" en 1985 et en 1990.

Nous avons retenu pour ce tableau les liaisons bénéficiaires, mais également celles dont le déficit semble raisonnable (moins de 500 000 F).

Les cartes ci-après illustrent ces résultats.

 $\cdot$ 

 $\mathbf{r}$ 

 $\epsilon$ 

 $\mathcal{A}$ 

 $\bullet$ 

 $\bullet$ 

 $\pmb{r}$ 

## LIAISONS BENEF1CIAIRES OU DONT LE DEFICIT NE DEPASSE  $PAS E00 000 FPANCE$

 $\mathcal{L}_{\mathcal{A}}$  and  $\mathcal{L}_{\mathcal{A}}$  and  $\mathcal{L}_{\mathcal{A}}$  are all the contributions

 $\label{eq:2.1} \mathcal{L}(\mathcal{L}^{\mathcal{L}}(\mathcal{L}^{\mathcal{L}})) = \mathcal{L}(\mathcal{L}^{\mathcal{L}}(\mathcal{L}^{\mathcal{L}})) = \mathcal{L}(\mathcal{L}^{\mathcal{L}}(\mathcal{L}^{\mathcal{L}}))$ 

 $\mathcal{F}_{\rm eff}$ 

 $\sim$ 

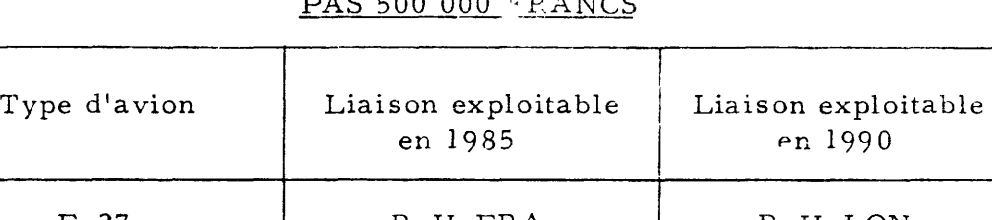

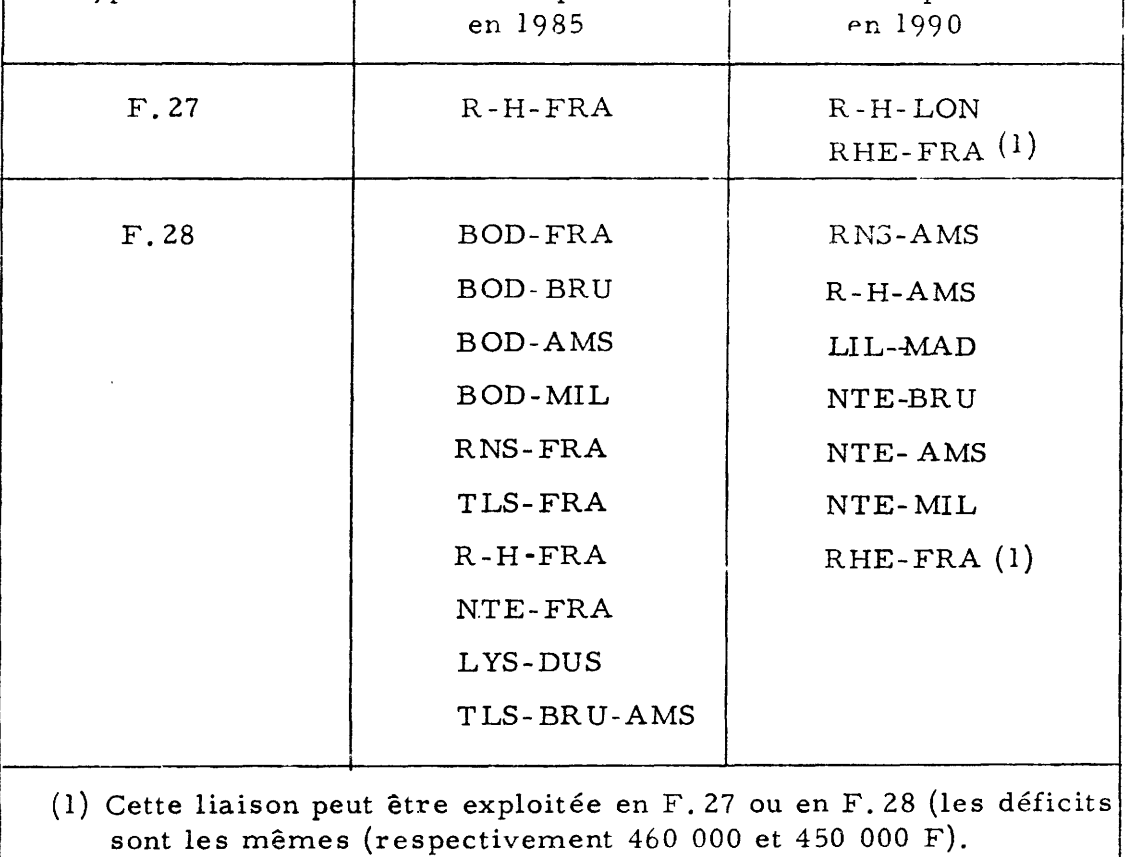

 $\sim$ 

, where  $\mathcal{A}$  is the set of the set of the set of  $\mathcal{A}$  ,  $\mathcal{A}$
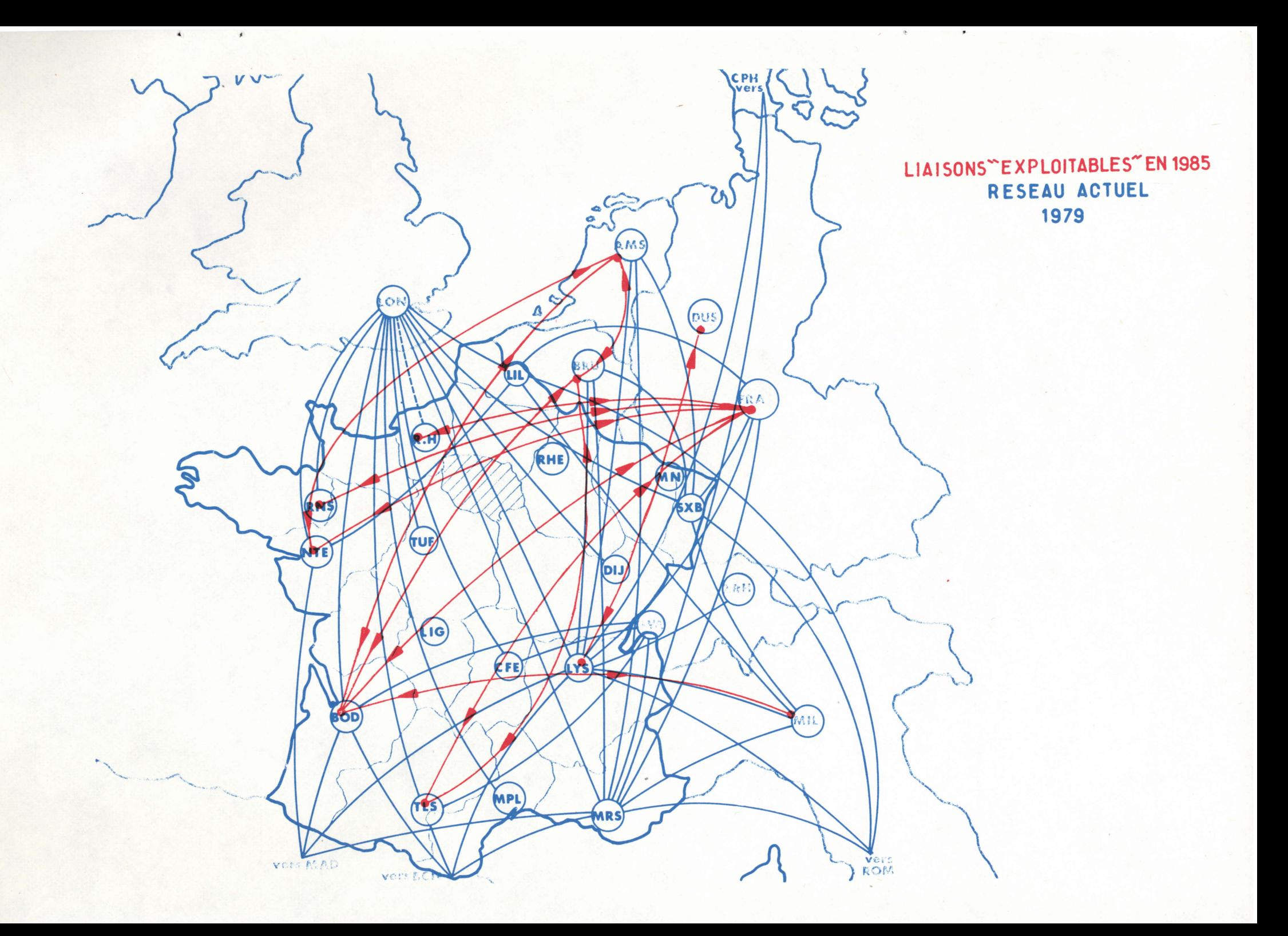

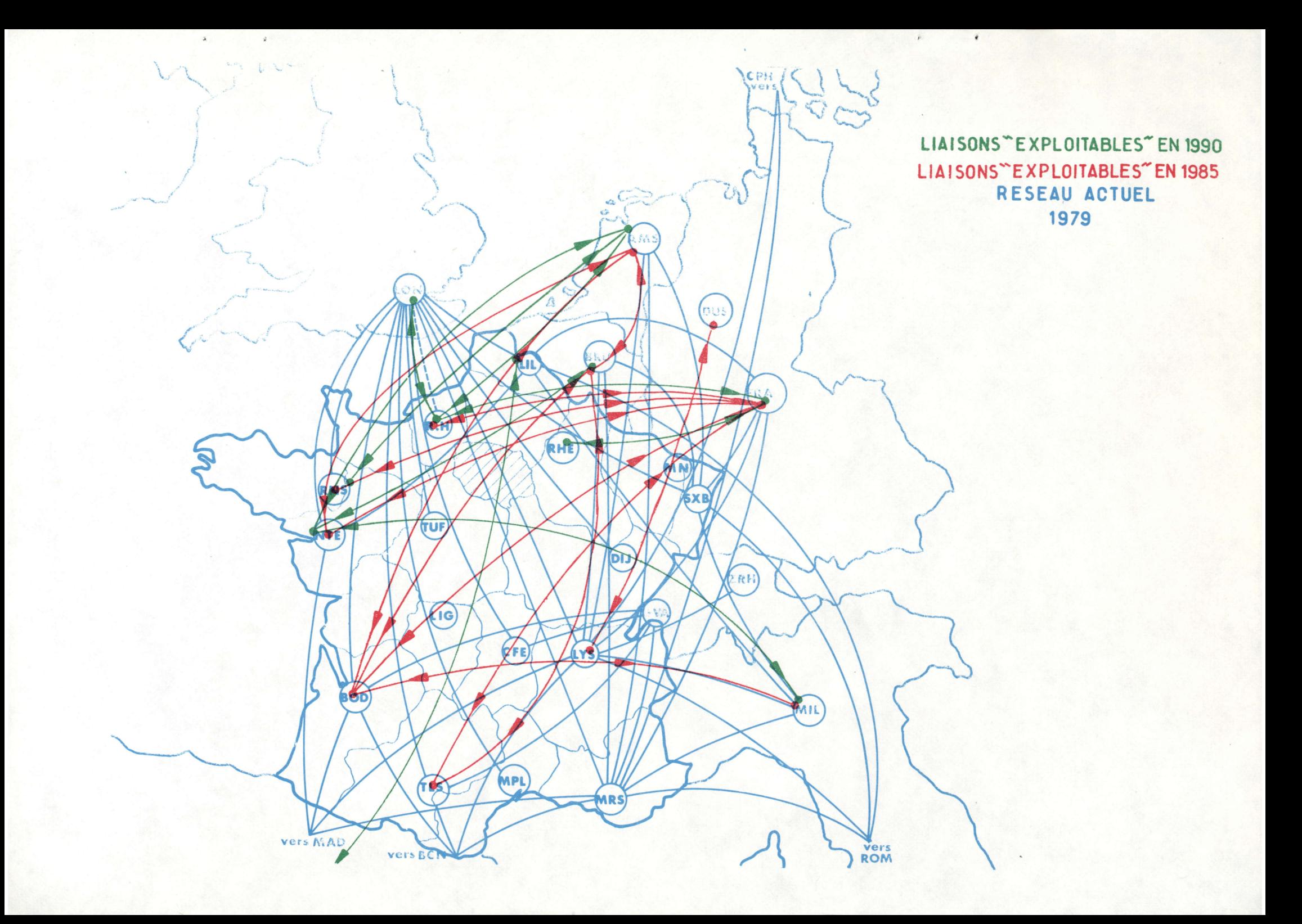

C 0 N C L U S I 0 N

 $\Lambda$ 

1 - Remarque sur la validité des résultats

 $\bullet$ 

 $\mathbf{r}$ 

Une remarque générale s'impose.

Il faut considérer la liste des liaisons "exploitables" en 1985 et en 1990 avec une certaine prudence.

D'abord, ce n'est qu'une liste indicative, résultant de calculs établis d'après un grand nombre d'hypothèses. Si ces hypothèses ne sont pas vérifiées, les résultats seront sans aucun doute différents. L'incertitude existe à deux niveaux :

hypothèses retenues pour la définition de la méthode

hypothèses d'évolution des variables économiques dans le temps.

Or, nous sommes dans une conjoncture économique instable et, dans ces conditions, bien que nous ayons pris les hypothèses qui nous semblaient les plus "raisonnables" actuellement, il est possible que l'avenir nous donne tort.

Nous avons pris les hypothèses qui nous semblaient les plus "raisonnables" compte-tenu de la conjoncture économique actuelle. De nouvelles hypothèses correspondant à de nouvelles conditions économiques pourraient aisément être introduites dans la méthode pour aboutir à une nouvelle liste plus conforme à la nouvelle réalité.

res" ; or, le trafic pour raisons touristiques ou personnelles est loin d'être négligeable sur certaines De plus, les liaisons "exploitables" ont été déterminées en fonction du seul trafic "affailiaisons, notamment celles avec le Royaume Uni ou l'Espagne.

 $\bar{\omega}$ 

الباء تباليا بالتائير المستعجب

 $\bullet$ 

 $\bullet$ 

A titre indicatif, le tableau ci-dessous donne les pourcentages de trafic "affaires" constatés dans l'enquête-passagers (mois de mal-juin, et octobre 1977).

 $\Delta$ 

 $\mathcal{F}$ 

 $\bullet$ 

# $\%$  DE TRAFIC AFFAIRES PAR LIAISON

(enquête passagers 1977)

 $\hat{\boldsymbol{r}}$ 

 $\langle \rangle$ 

 $\mathbf{r}$ 

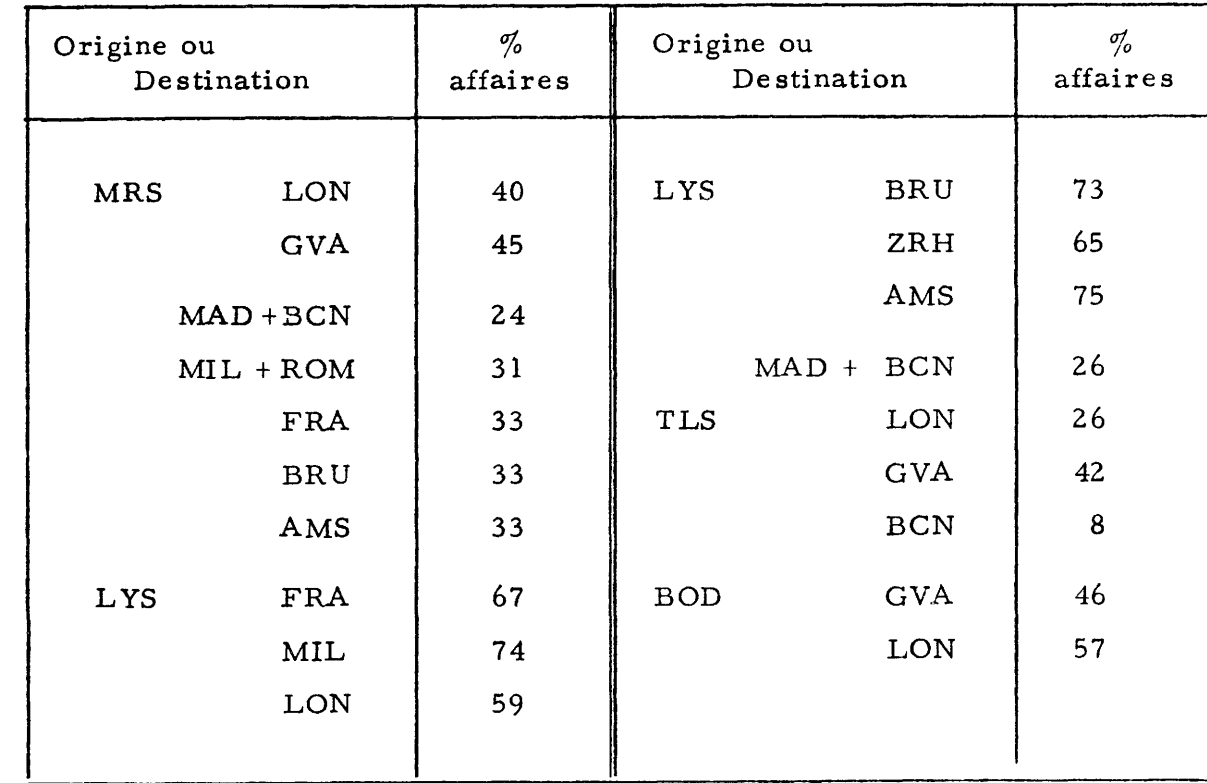

 $\sim 10^{-1}$ 

 $\sim$ 

 $\mathcal{L}_{\text{max}}$  and  $\mathcal{L}_{\text{max}}$ 

Bien sûr, il serait particulièrement risqué d'appliquer tels quels ces pourcentages el d'én déduire ainsi un trafic total. Mais le problème existe, et il faudrait, sans nul doute, étudier de façon précise ce complèment de trafic qui, pour certaines liaisons, peut représenter autant, sinon plus, que le seul trafic "affaires".

Toutefois, la prise en compte de ce trafic supplèmentaire pour la détermination des liaisons à ouvrir nécessiterait une remise en cause des critères de rentabilité retenus, du îait de la plus faible contribution de ce type de trafic à la couverture des coûts.

On voit donc qu'on s'est placé dans un cadre d'hypothèses très prudentes :

- chaque fois que cela est possible, on a retenu les hypothèses basses d'évolution des grandeurs économiques,

de plus, on n'a estimé que le trafic "affaires", qui constitue en quelque sorte le "noyau" de la plupart des lignes considérées dans la présente étude.

Par conséquent, le nombre de liaisons "exploitables" en 1985 ou 1990 ne devrait pas être considéré comme un maximum.

En outre, même si le critère de rentabilité retenu pour décider qu'une liaison est "exploitable" ou non peut paraître satisfaisant dans l'absolu, il est bien évident qu'il n'est pas suffisant.

L'ouverture d'une liaison dépend également de bien d'autres facteurs.

 $\pmb{\tau}$ 

 $\bullet$ 

D'abord, il faut qu'une compagnie aérienne dispose du matériel volant adéquat, et que la liaison s'intègre convenablement à son réseau et à son programme de rotation de flotte.

. . . /

 $\bullet$ 

 $\mathbf{A}$ 

Il ne servirait à rien de vouloir ouvrir une liaison avec un appareil mal adapté parce que trop petit ou trop lent, ou démarrer l'exploitation avec des fréquences insuffisantes et surtout des horaires mal commodes.

 $\pmb{\mu}$ 

•

On n'insistera jamais assez, à notre avis, sur ces points. Une ligne qui avait toutes chances d'être rentable peut ainsi non seulement ne jamais le devenir, mais ensuite décourager pour longtemps les clients potentiels.

Il y a bien d'autres raisons qui font que la seule "rentabilité" d'une ligne sans aide financière extérieure n'est pas forcément le critère prioritaire.

Pour des problèmes d'aménagement du territoire, en particulier, il peut être utile de créer une liaison aérienne, même si son équilibre financier n'est pas assuré, dans une région présentant des problèmes particuliers,par exemple du fait d'un environnement géographique défavorable, ou de la mauvaise qualité des transports de surface.

Tout cela montre bien qu'il ne faut considérer la liste des liaisons "exploitables" que comme une liste purement indicative.

Cependant, en l'absence d'autres élèments d'appréciation du trafic potentiel que ceux qui ont été recueillis par les enquêtes de la 2ème phase, et en considérant comme réalistes les coûts d'exploitation des avions pris en compte dans la 3ème phase, les lignes aériennes qui ressortent de l'étude comme exploitables, représentent des besoins de desserte qu'il est possible de satisfaire ; certaines imprécisions fondamentales subsistent de toute façon en ce qui concerne l'impact pratique sur le trafic effectif, de la qualité du service (horaires, confort), ainsi que de l'action commerciale de promotion de la ligne. autrement dit, et jusqu'à démonstration du contraire par affinement des données ou de la méthode, ces résultats peuvent être considérés comme utilisables tels quels avec la marge d'erreur habituelle, inhérente à tout lancement de ligne.

. .. *1* 

Si en revanche le lecteur et éventuel utilisateur de l'étude estime que certaines données sont insuffisamment précises, et s'il est en mesure d'en faire une critique constructive, la méthode a été exposée avec un détail suffisant pour que des élèments plus affinés puissent y être introduits et donner lieu à une application fructueuse.

Peuvent ainsi, probablement, être améliorées :

 $\overline{\phantom{a}}$ 

 $\bullet$ 

la connaissance des trafics aériens actuels, par exemple par des enquêtes-passagers plus dégagées des phénomènes saisonniers,

la prise en compte de l'hinterland effectif de chaque aéroport à la lumière d'études du comportement des utilisateurs actuels du dit aéroport.

Il faut souligner que la méthode se veut essentiellement fondée sur la réalité actuelle des trafics aériens existants; sans aucune projection sur d'éventuels changements fondamentaux du comportement des usagers du fait de l'ouverture d'une ligne, ni sur des changements importants dans les courants d'échanges. La seule induction de trafic résulte, dans cette méthode, des changements d'"indices d'attractivité de l'avion" (ATRAV). Cette induction peut paraître considérable : il convient de souligner 1c1 que les différents degrés d'induction de trafic correspondant aux différents ATRAV ont été eux-mêmes calibrés sur la seule réalité des trafics évalués par les enquêtes. Il faut remarquer qu'une partie de cette induction de trafic aérien est probablement constituée par un transfert de passagers des modes de surface, justifié par l'amélioration de la qualité de desserte apportée par le transport aérien. L'apport constructif de la méthode réside essentiellement dans l'idée de différents degrés d'attractivité, et seul le nombre de ces degrés peut être considéré comme arbitrairement (mais raisonnablement) choisi. L'idée étant ainsi posée, sa concrétisation est restée fidèle au principe de la référence à la réalité des trafics actuels (1977).

. .. *1* 

 $\mathbf{r}$ 

#### 2 - Les principales difficultés rencontrées

 $\mathbf{I}$ 

Parmi les difficultés rencontrées au cours de cette étude, il faut rappeler les problèmes de cohérence de la base de données servant à l'ajustement du modèle de trafic.

 $\overline{\phantom{a}}$ 

Pour l'homogénéité des données, il aurait été préférable de n'utiliser qu'une seule enquête. En fait, il aurait été souhaitable de disposer de plus de temps (et de moyens •.. ) pour réaliser une enquête-passagers plus complète, sur plus d'aéroports, sur une période plus longue.

La fiabilité des résultats aurait ainsi été beaucoup plus grande. Les résultats de l'enquête-entreprises que l'on a dû utiliser pour quatre régions (Nord, Alsace, Lorraine, Haute-Normandie) sont souvent incertains ; en tout cas, il a été difficile de les intégrer directement à la base de données réalisée à partir de l'enquête-passagers.

A l'avenir, nous pensons qu'il faudrait éviter ce type d'enquête, à moins de disposer de moyens considérables permettant un bon échantillonnage et des possibilités effectives de surveillance et de contrôle des résultats (enquête par enquêteur et non par correspondance). Laisser les gens répondre seuls à un questionnaire peut entraîner bien des erreurs, dues d'abord à une mauvaise interprétation des questions, mais aussi parfois à une volonté délibérée de donner des informations inexactes, en surestimant par exemple le nombre de voyages émis ou reçus, dans le but d'influer par ce biais sur la création possible d'une liaison aérienne vers telle ou telle direction ...

Il ne faut pas non plus oublier que les entreprises sont sollicitées pour de nombreuses statistiques à établir, ce qui signifie de nombreux questionnaires à remplir ...

 $\ldots$  1

#### 3 - Les améliorations souhaitables

Le rapport d'étude décrit pas à pas la démarche suivie pour l'élaboration de la méthode, et il reste possible à chaque étape de la perfectionner par des études complèmentaires plus fines. Par exemple, des enquêtes plus complètes sur le trafic actuel pourraient éventuellement permettre d'affiner les coefficients ATRAV, voire d'y introduire des nuances supplèmentaires entre l'attractivité de diverses lignes suivant la qualité du service (adéquation du volume de J'offre à la demande, qualité des horaires  $\ldots$ ).

Le problème se pose néanmoins d'obtenir par une enquête-passagers, les trafics émis ou reçus par l'ensemble d'un pays, en particulier les flux de trafic des régions frontalières proches d'un grand aéroport étranger et qui sont souvent acheminés en dehors du territoire national. Pour cela, il faudrait donc pouvoir également enquêter sur ces aéroports étrangers.

<sup>A</sup>notre avis, il vaudrait mieux alors faire une phase d'enquêtes plus longue, un an par exemple, et l'étendre géographiquement à l'ensemble des grands aéroports de tous les pays étudiés. Certes une telle enquête serait considérable, mais c'est la seule façon d'obtenir des résultats indiscutables et répondant véritablement aux éxigences théoriques de la statistique. Naturellement, il faudrait que tous les pays du champ d'étude soient intéressés par une telle enquête et aient des motivations suffisantes pour soutenir financièrement une telle étude qui devrait se réaliser avec l'appui de la C.E.E.

A lalumière de notre expérience; le questionnaire pourrait d'ailleurs être assez simple, comprenant au maximum une dizaine de questions, en particulier :

- les origines-destinations réelles
- le motif du voyage
- $-$  la durée ...

•

 $\bullet$ 

Cela pourrait alors permettre d'établir, pour tous les pays concernés, une matrice origine-destination des trafics actuels très complète et très fiable.

•

En ce qui concerne les modèles de trafic, il semble difficile d'utiliser un modèle rigoureusement semblable pour tous les pays d'Europe.

Une difficulté pratique réside dans la disparité des matériaux statistiques disponibles dans les différents pays, surtout au niveau régional. Or, si un effort d'homogénéisation des statistiques existe sur le plan européen, il est loin d'avoir encore porté tous ses fruits.

De plus, n'oublions pas que les grandeurs économiques entrant dans les modèles doivent être facilement extrapolables et qu'il est également souhaitable que les prévisions soient cohérentes, entre les grandeurs elles-mêmes d'une part, et pour une même grandeur, entre les pays, d'autre part. Cet impératif est encore accentué par les perspectives d'élargissement du champ de l'étude.

Le problème des choix des variables du modèle est donc fondamental. Pour toutes les raisons indiquées ci-dessus, il semble que la méthode décrite dans ce rapport et appliquée aux relations régions françaises-pays du champ de l'étude, pourrait être reprise et appliquée à l'étude d'autres relations intéressant un autre pays d'Europe. Cela nécessiterait une nouvelle recherche spécifique des meilleures statistiques à prendre en compte. Il nous semble pourtant que le modèle pourrait rester relativement homogène pour tous les pays d'Europe à condition de n'utiliser que des variables fondées sur des statistiques présentant un certain caractère d'universalité, et donc facilement disponibles partout. C'est ainsi que la variable "emploi" utilisée dans la présente étude devrait être remplacée par la variable "population active".

En résumé, l'étude globale constituée des trois phases répond bien aux deux objectifs fixés

... 1

- le premier consiste à déterminer avec un degré de précision acceptable les trafics potentiels entre les villes de provinces françaises et les autres pays d'Europe occidentale, ainsi que ceux de ces trafics qui pourraient être réellement exploités avec des moyens aériens actuellement disponibles et connus. En l'absence d'autres études concourant au même objectif concret, ces résultats sont suffisamment dégrossis pour faire l'objet de lancements effectifs de lignes, donc de l'amorce d'une action au niveau des centres de décision ;

- le second objectif réside dans la définition d'une ligne méthodologique générale, dont les chaînons restent perfectibles et adaptables, pour donner la possibilité aux divers acteurs des politiques régionales et du transport aérien, de déterminer au fil des années une politique de desserte dynamique et cohérente.

Une telle politique se heurtera vraisemblablement à un certain nombre d'obstacles et souffrira des imperfections actuelles des institutions qui ont été relevées lors de la 1ère phase du programme d'étude.

C'est ainsi que des progrés notables semblent possibles dans les directions suivantes :

-distinction entre l'intérêt public et l'intérêt des utilisateurs, d'une part, et l'intérêt des transporteurs, d'autre part,

-déconcentration et diversification des réseaux par la diminution progressive de l'importance des grands pôles aériens actuels, ce qui entraînera à terme une meilleure utilisation de l'espace aérien,

- amélioration de la productivité et de la compétitivité des transporteurs, notamment au niveau des modalités d'exploitation et d'entretien des aéronefs,

..

 $\mathcal{L}_{\mathcal{A}}$ 

... *1* 

 $\mathcal{A}$  .

-meilleure définition des besoins réels en infrastructure dans le sens de l'économie des investissements nécessaires sur chaque aéroport,

 $\sim$ 

 $\mathbb{A}^{\mathcal{A}}$ 

 $\sim$ 

•

 $\mathbf{r}$ 

- éventuellement, meilleure définition des besoins en matériel volant, et de leur impact sur l'industrie aéronautique européenne, compte-tenu des impératifs d'économie d'énergie.

Les moyens à mettre en oeuvre pour atteindre ces objectifs sont du ressort des politiques nationales et communautaires.

ETUDES parues à ce jour dans la série "Documentation interne de la politique régionale dans la Communauté"

N° 1 -Avril 1978

"Cross-border Communications Study for the Londonderry and Donegal Area". Summary report. (EN). 28 p.

N° 2- Avril 1978

"Research Study into Provision for Recreation and Leisure in Areas affected by oil-related Industry in the Highlands and Islands of Scotland". Summary report. (EN). 142 p.

### N° 3- Juillet 1978

"Stratégie de développement et région rurale. Le cas du Sud-Est de La Belgique". Rapport de synthèse. (FR). 104 p.

## N° 4 - AoGt 1978

"Les travailleurs frontaliers en Europe". Rapport de synthèse. (DA, DE, EN, FR, IT, NL). 44 p.

N° 5 - Octobre 1978

"Relocation of Economic Activities traditionally located in the Copenhagen Area". Final report. (EN). 225 p.

## N° 6 - Novembre 1978

"La desserte aérienne interrégionale en Europe". Résumé du rapport 1ère phase. (FR). 52 p.

## N° 7 - Janvier 1980

"Le rôle des activités tertiaires dans la politique régionale". Résumés des études nationales et de leur étude comparative. (DE, EN, FR). 117 p.

•

 $\mathbf{C}$ 

Les signes abréviatifs DA, DE, EN, FR, IT et NL indiquent les langues dans lesquelles les textes ont été publiés (danois, allemand, anglais, français, italien et néerlandais).